#### Image Blending and Compositing

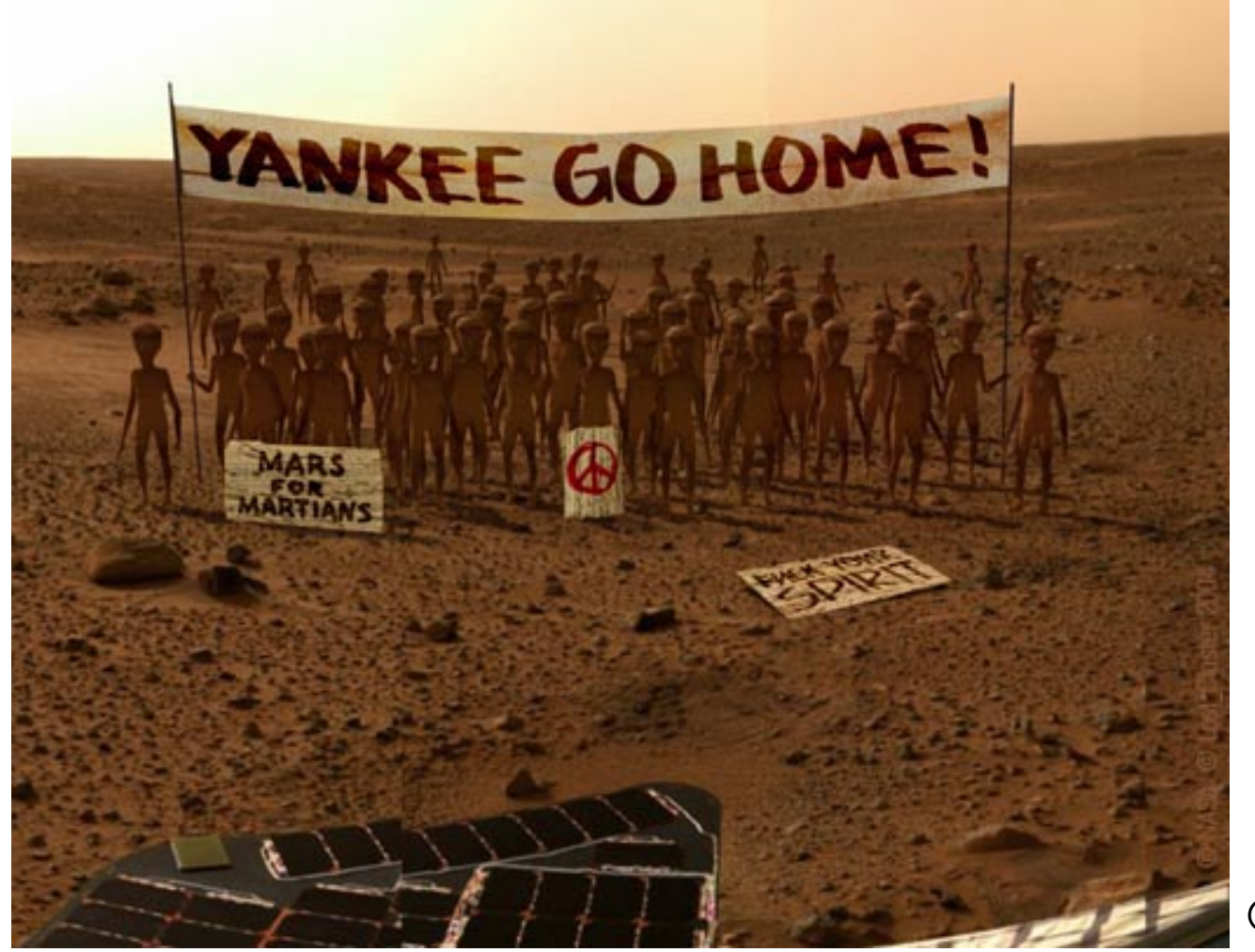

© NASA

CS194: Image Manipulation & Computational Photography Alexei Efros, UC Berkeley, Fall 2014

#### Image Compositing

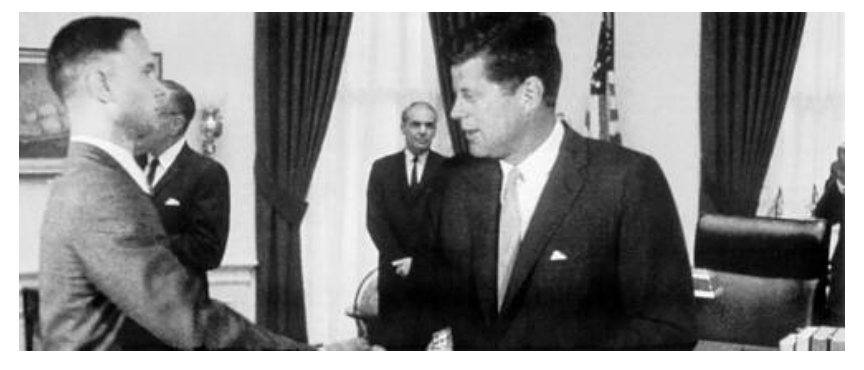

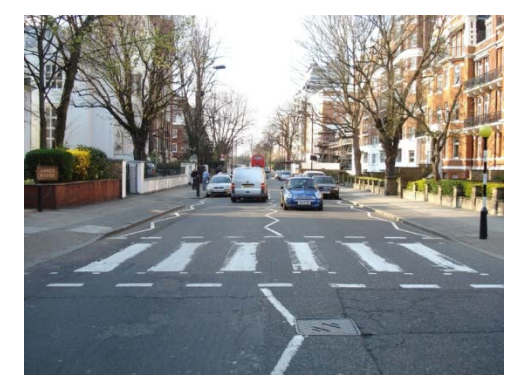

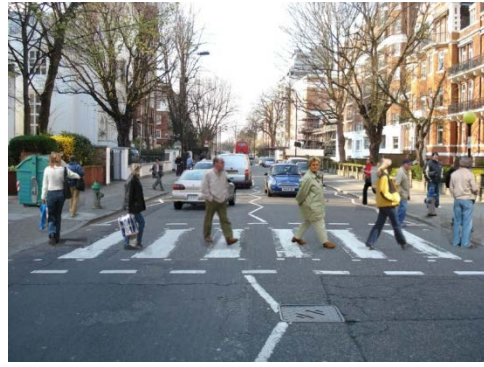

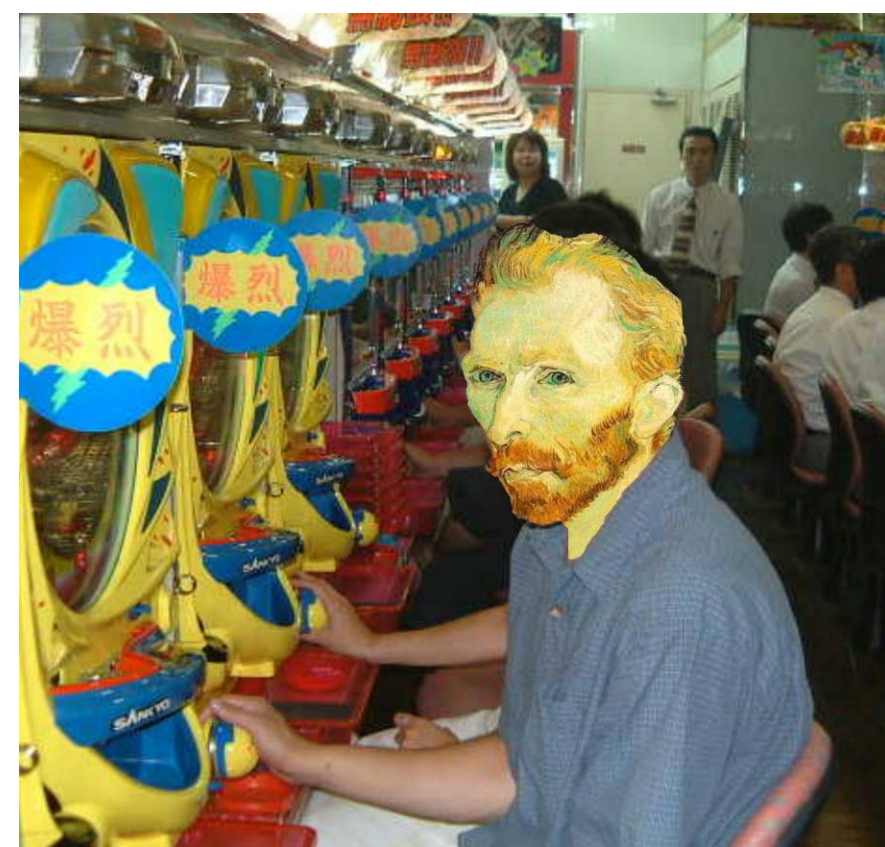

#### Compositing Procedure

#### 1. Extract Sprites (e.g using *Intelligent Scissors* in Photoshop)

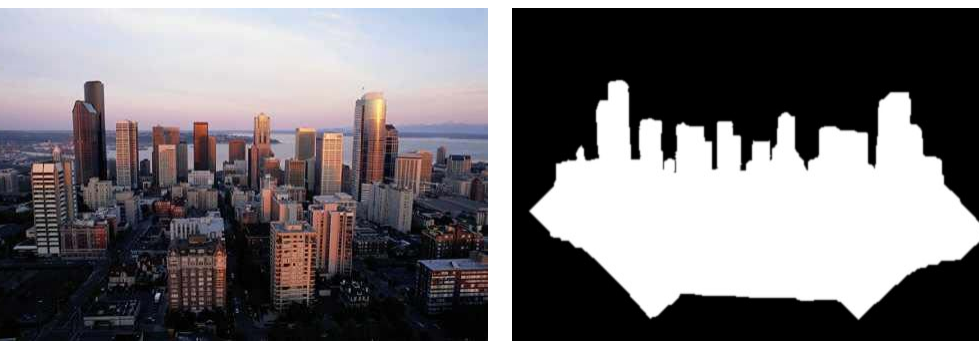

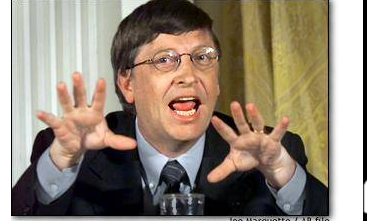

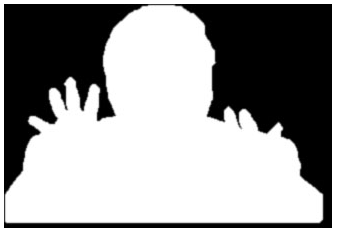

2. Blend them into the composite (in the right order)

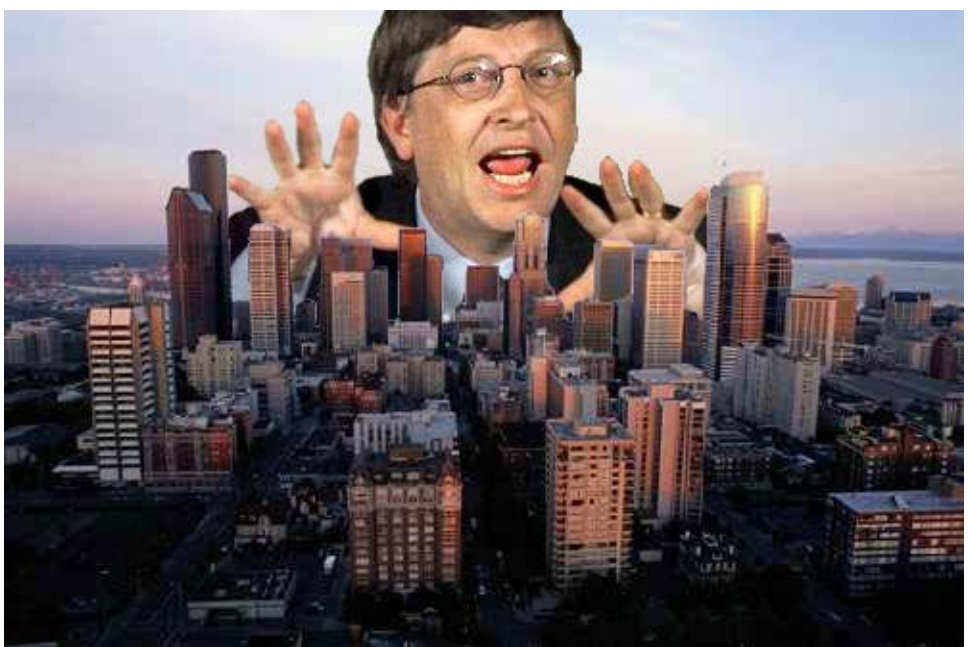

Composite by David Dewey

#### Pyramid Blending

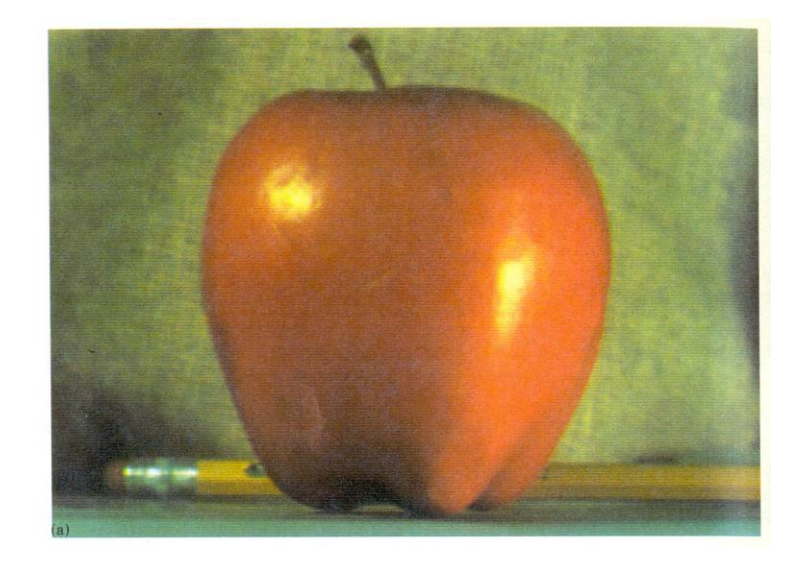

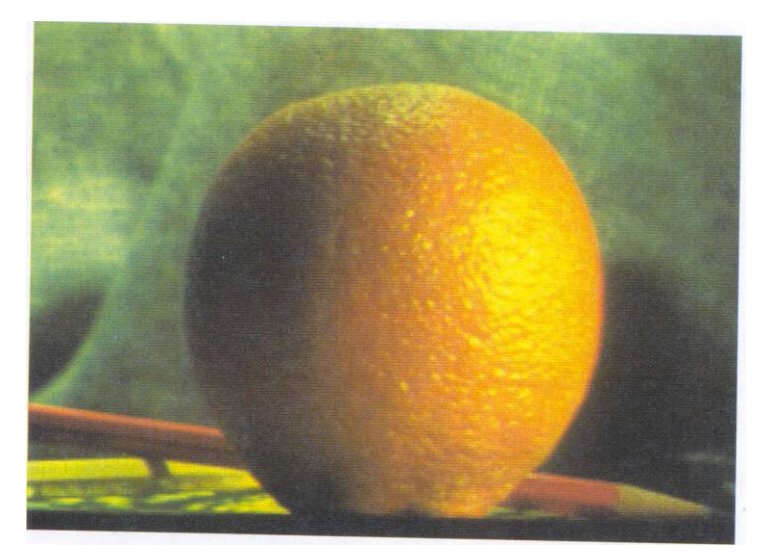

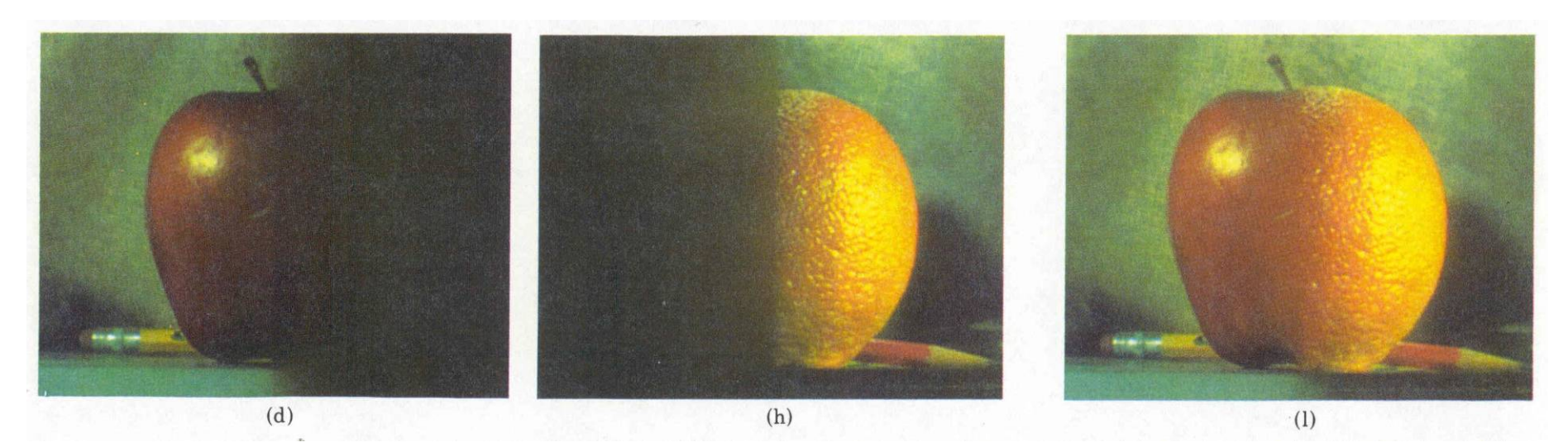

#### Gradient Domain vs. Frequency Domain

- In Pyramid Blending, we decomposed our images into several frequency bands, and transferred them separately
	- But boundaries appear across multiple bands
- But what representation based on 1<sup>st</sup> derivatives (gradients) of the image?:
	- Represents local change (across all frequences)
	- No need for low-res image
		- captures everything (up to a constant)
	- Blending/Editing in Gradient Domain:
		- Differentiate
		- Blend / edit / whatever
		- Reintegrate

#### Gradients vs. Pixels

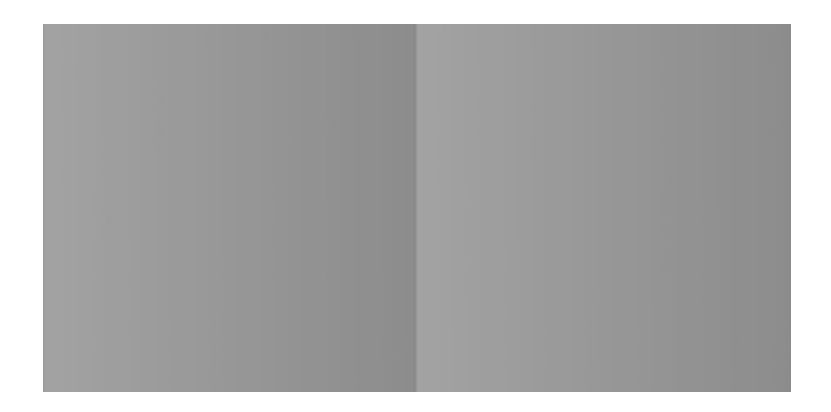

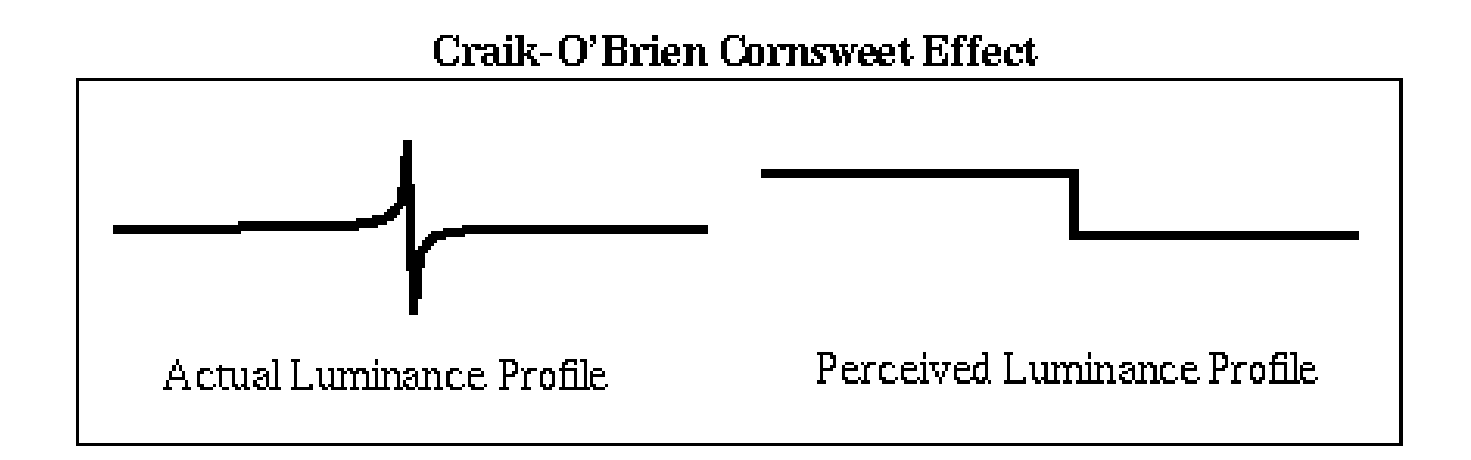

#### **Gilchrist Illusion** (c.f. Exploratorium)

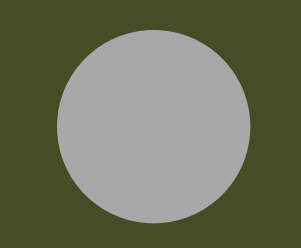

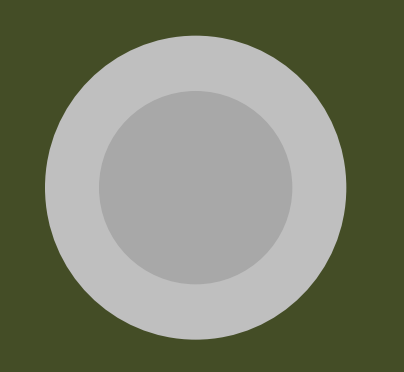

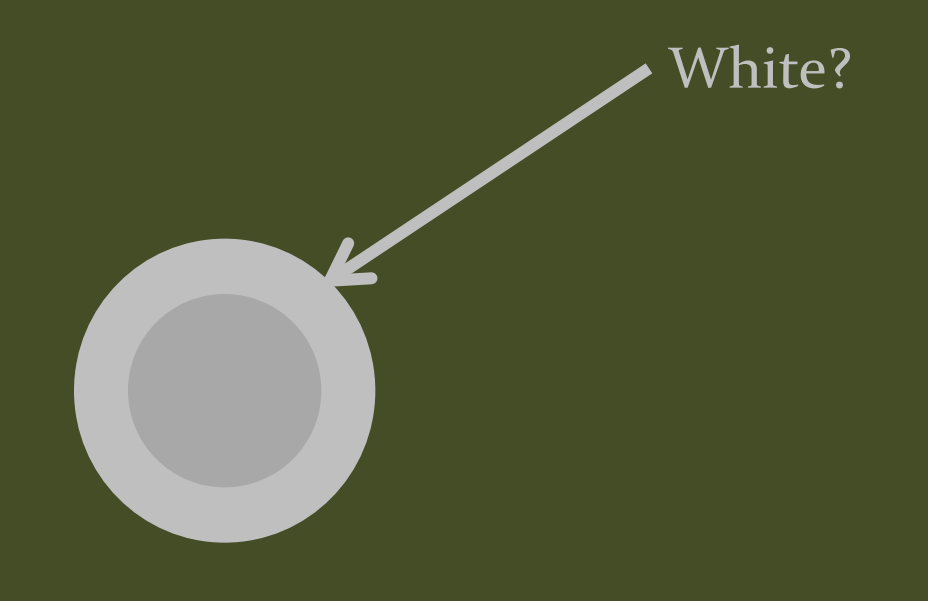

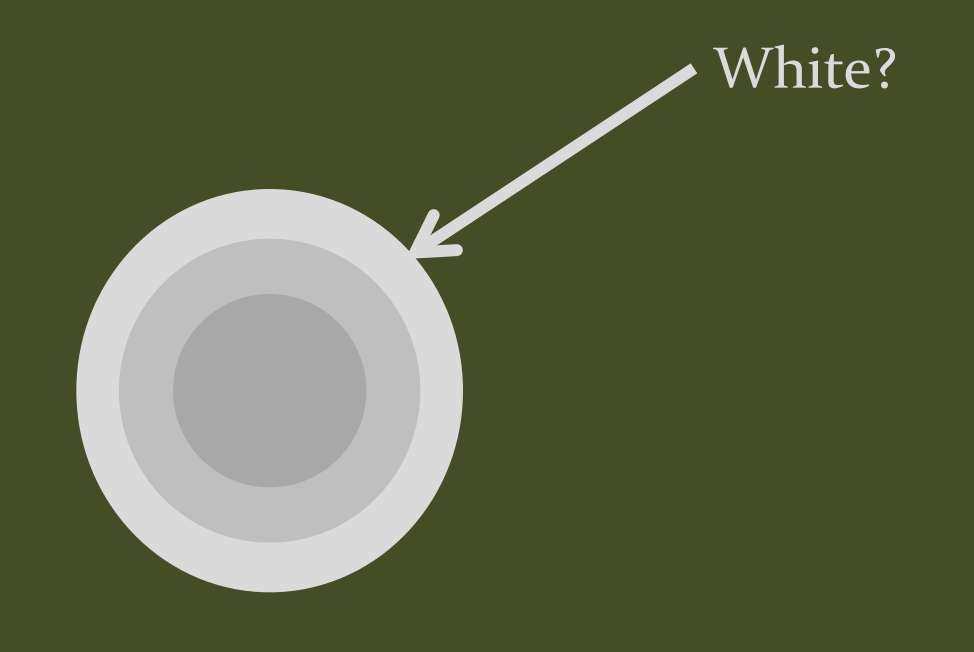

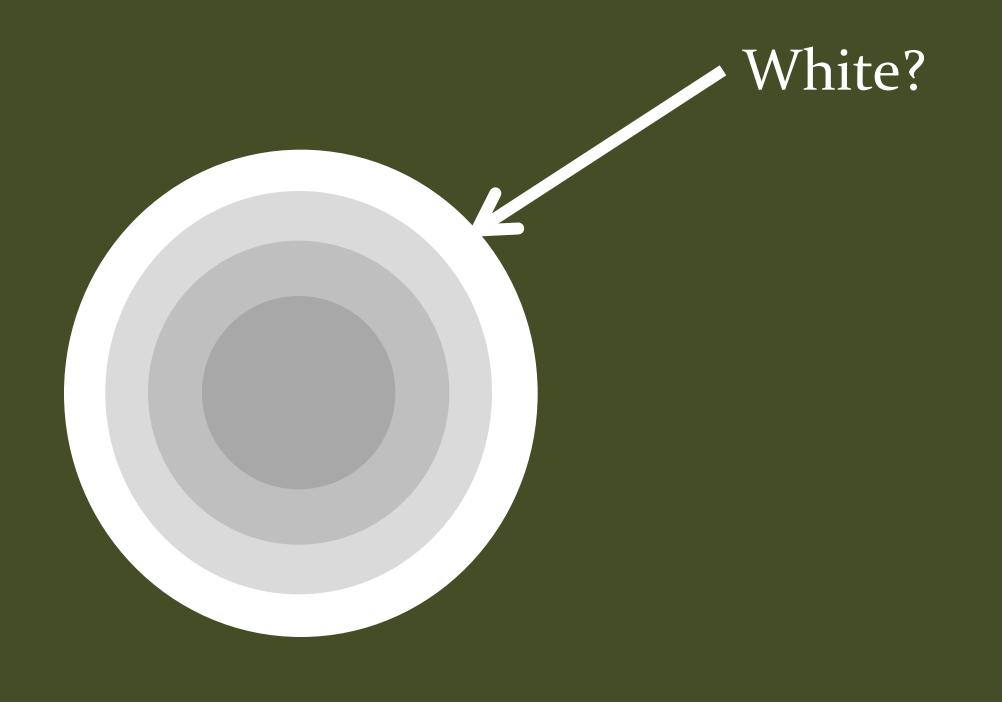

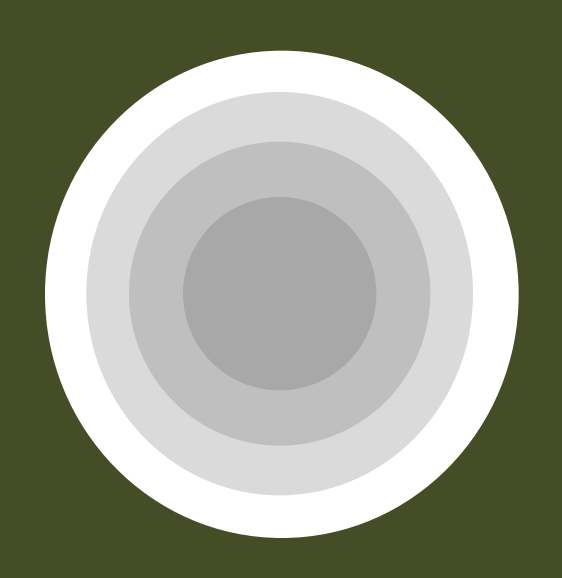

#### Drawing in Gradient Domain

#### **Real-Time Gradient-Domain Painting**

James McCann\* Carnegie Mellon University

Nancy S. Pollard<sup>†</sup> Carnegie Mellon University

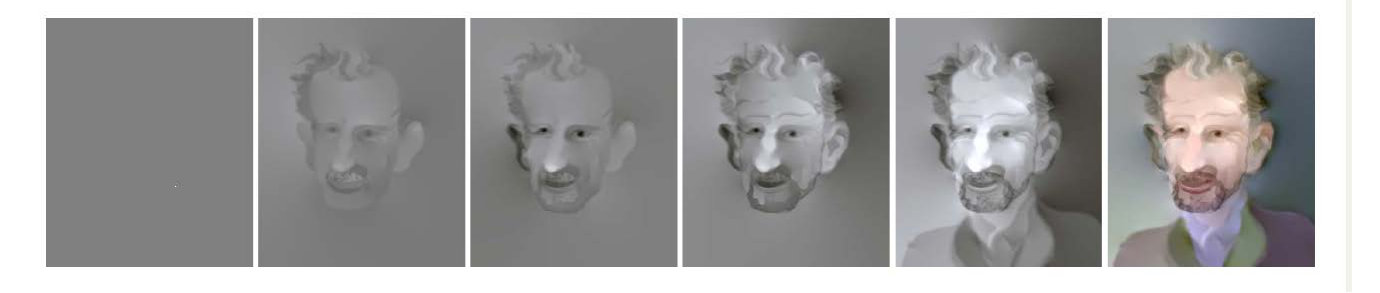

#### James McCann & Nancy Pollard **Real-Time Gradient-Domain Painting**, SIGGRAPH 2009

(paper came out of this class!)

<http://www.youtube.com/watch?v=RvhkAfrA0-w&feature=youtu.be>

#### Gradient Domain blending (1D)

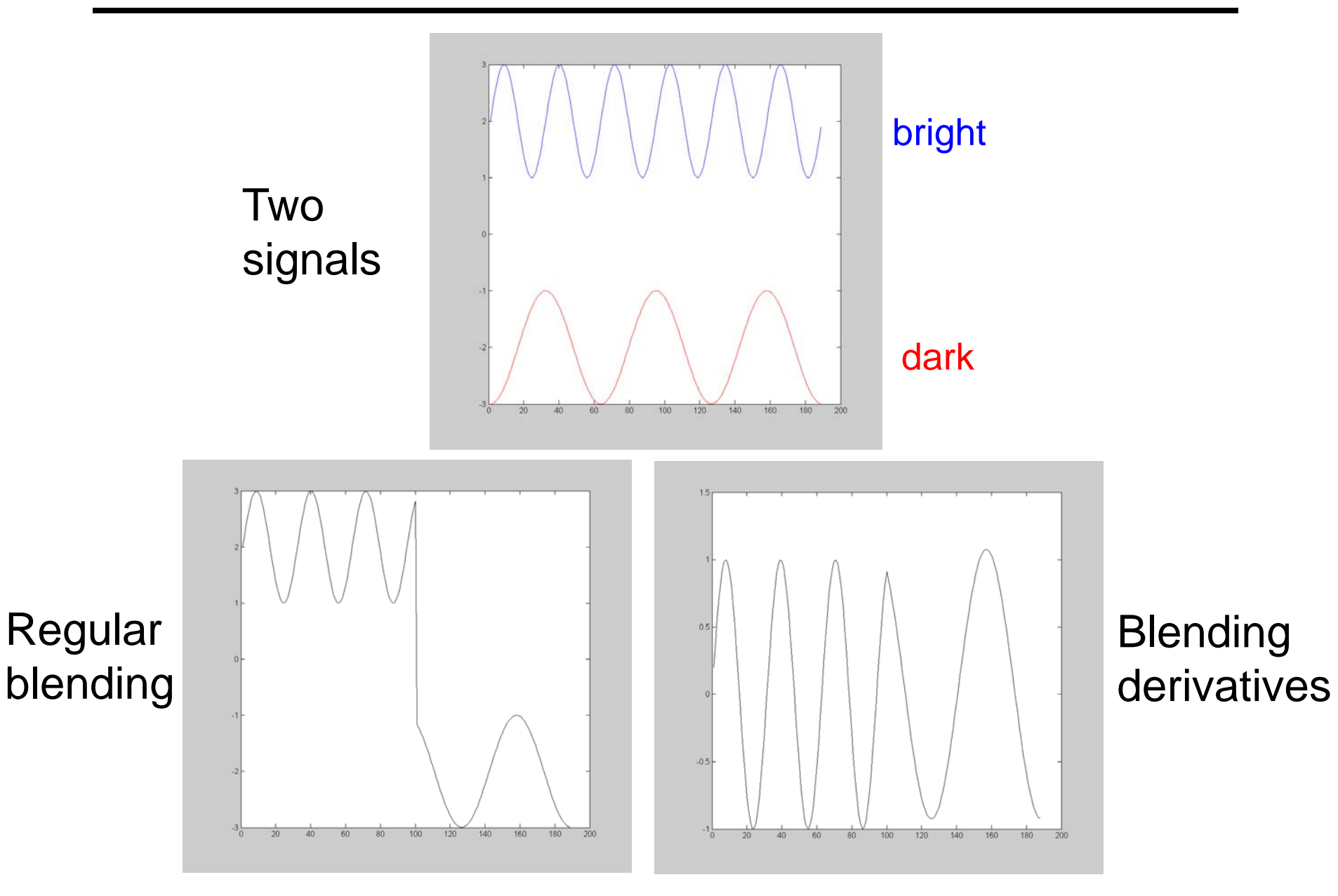

#### Gradient Domain Blending (2D)

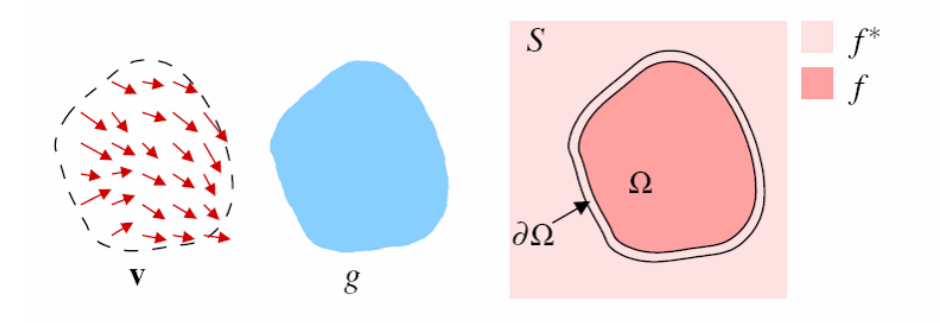

#### Trickier in 2D:

- Take partial derivatives dx and dy (the gradient field)
- Fidle around with them (smooth, blend, feather, etc)
- **Reintegrate** 
	- But now integral(dx) might not equal integral(dy)
- Find the most agreeable solution
	- Equivalent to solving Poisson equation
	- Can be done using least-squares (\ in Matlab)

#### Perez et al., 2003

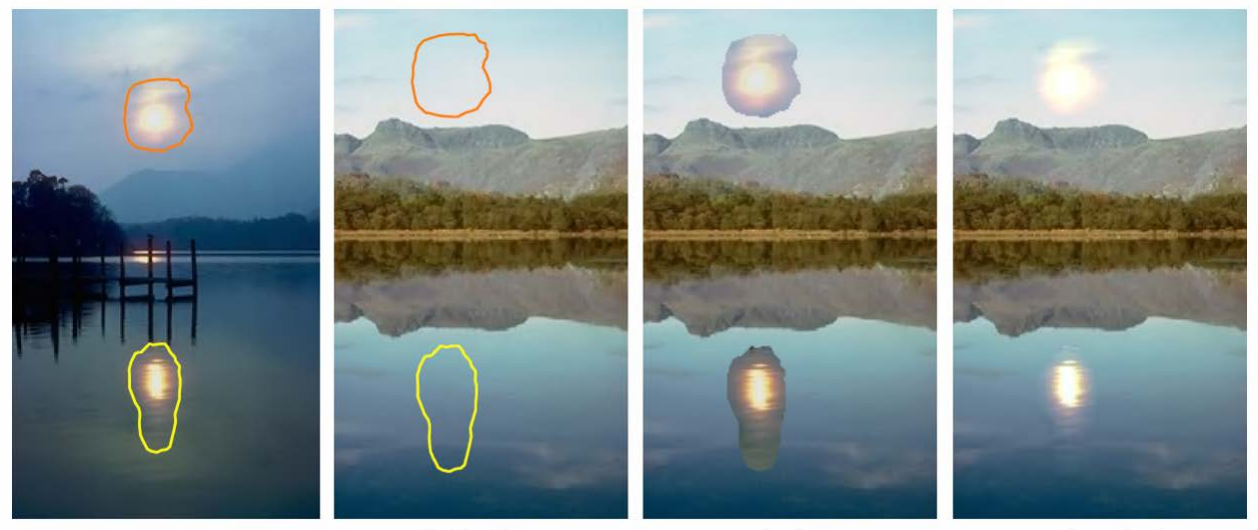

sources

destinations

cloning

seamless cloning

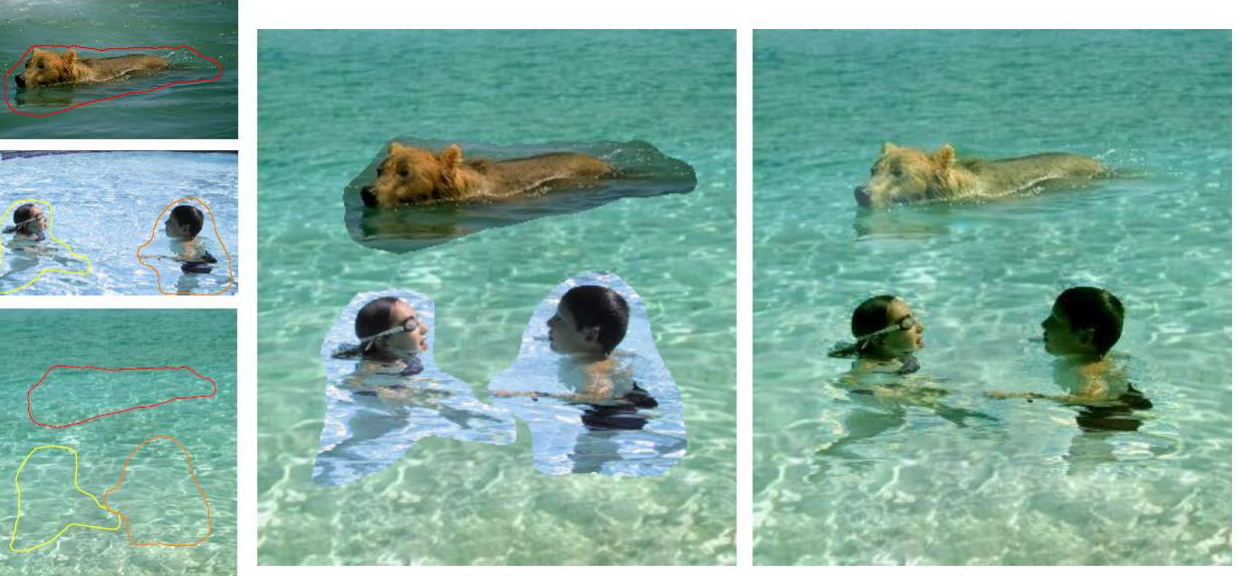

sources/destinations

cloning

seamless cloning

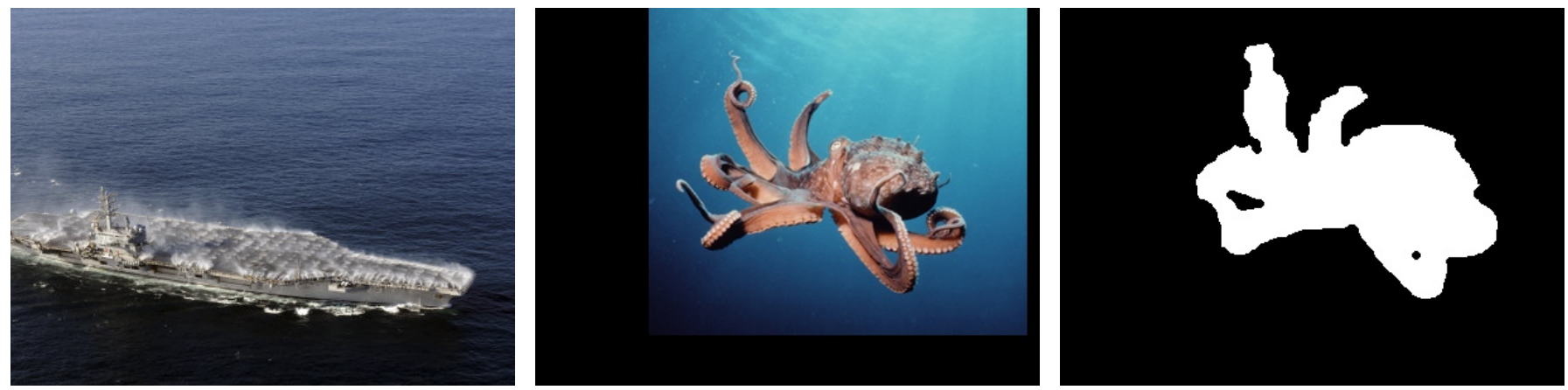

target mask source mask

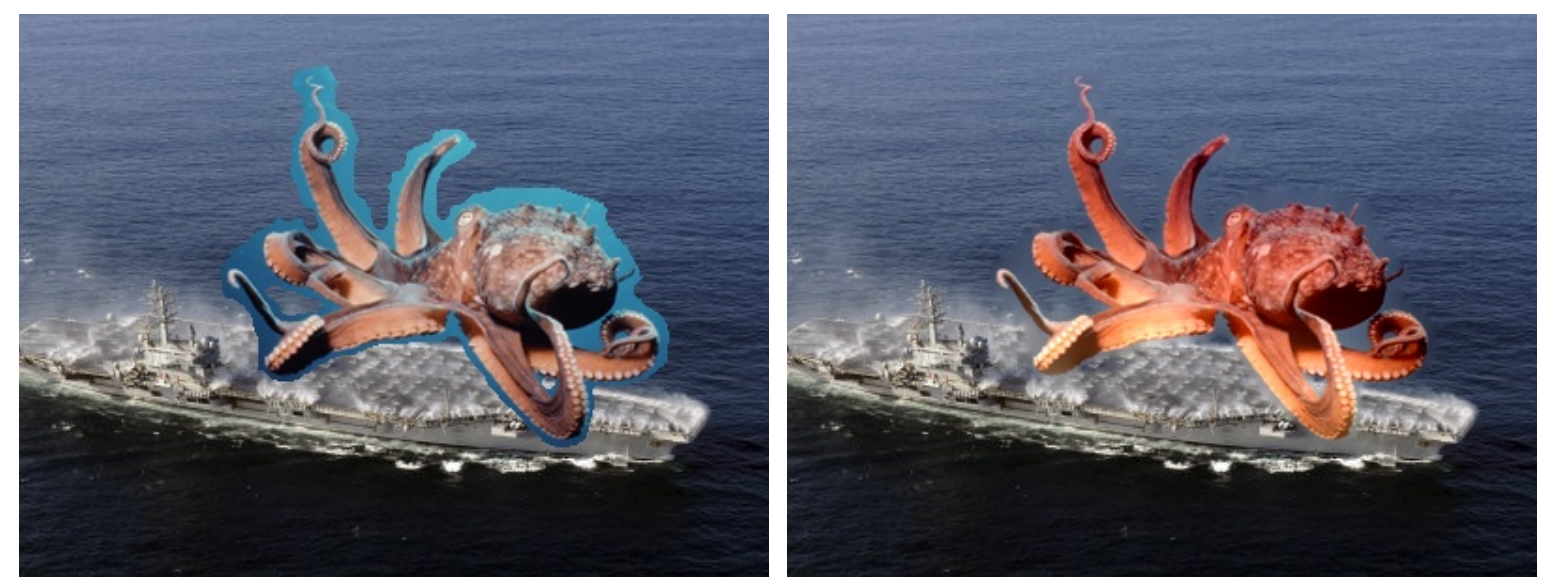

no blending gradient domain blending

Slide by Mr. Hays

#### What's the difference?

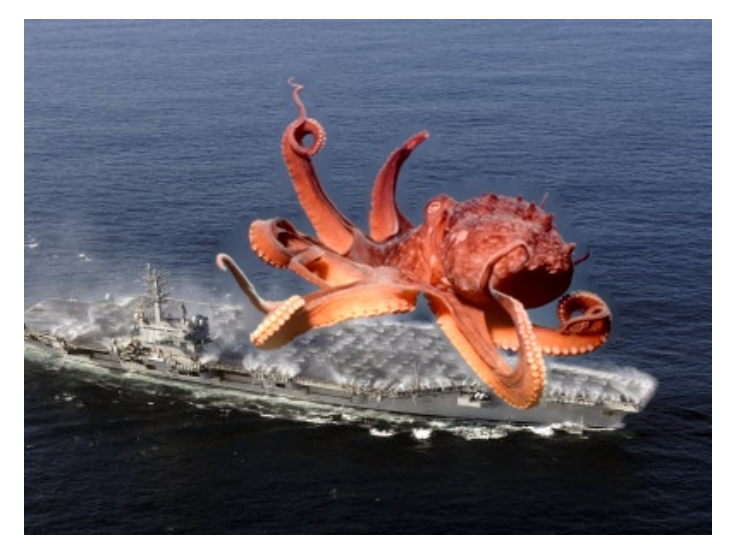

gradient domain blending no blending

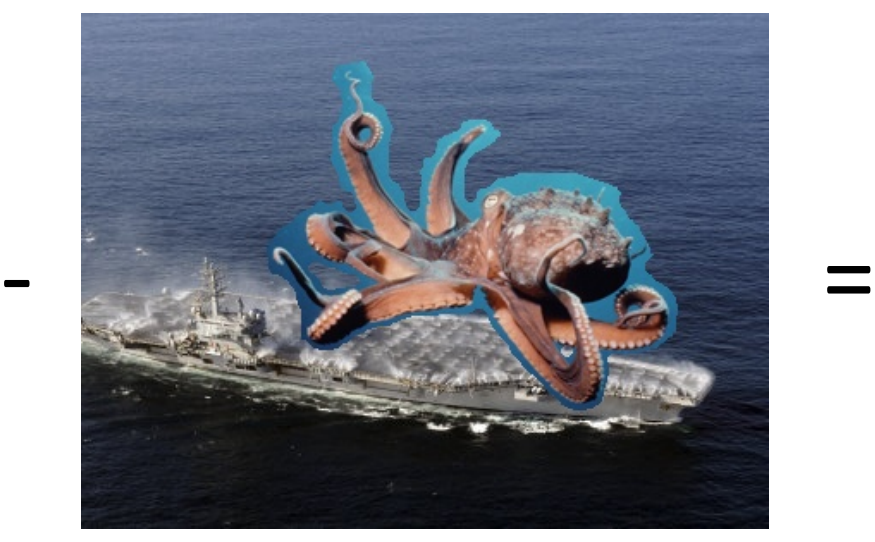

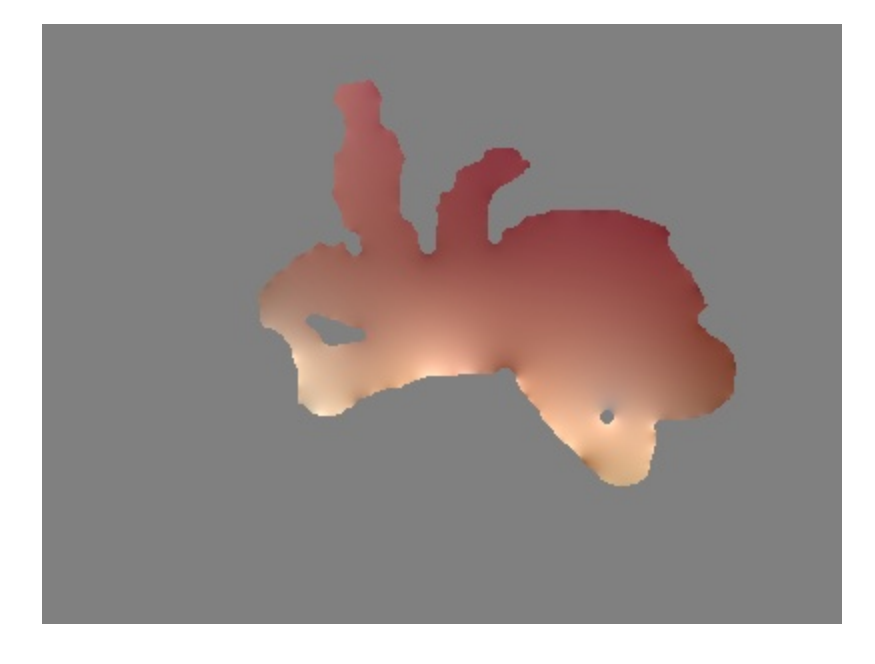

Slide by Mr. Hays

#### Perez et al, 2003

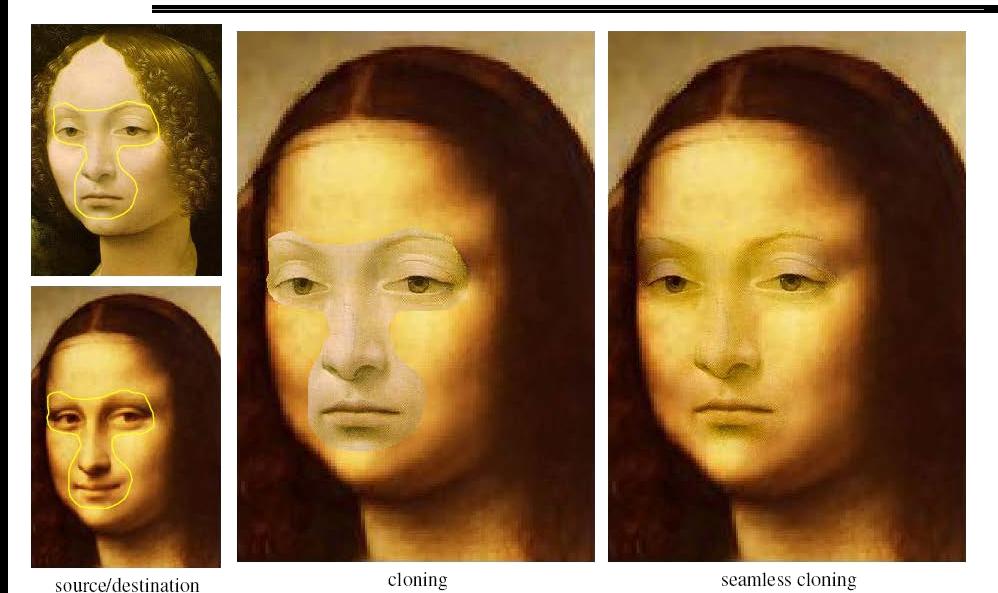

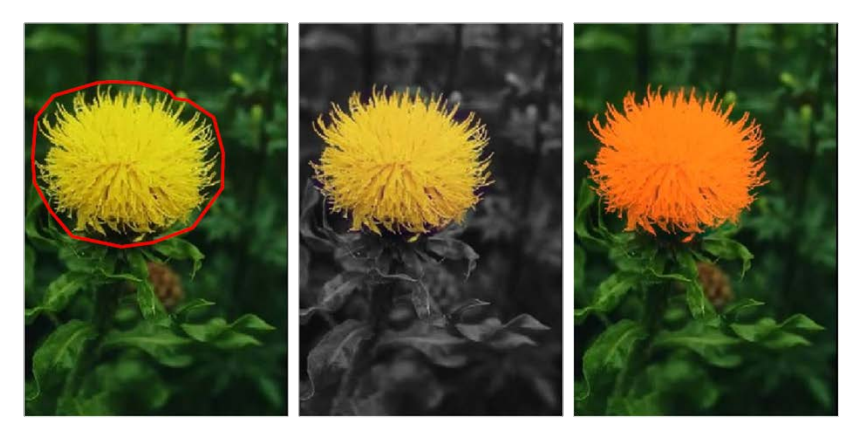

editing

#### Limitations:

- Can't do contrast reversal (gray on black -> gray on white)
- Colored backgrounds "bleed through"
- Images need to be very well aligned

#### Gradient Domain as Image Representation

See GradientShop paper as good example:

#### **GradientShop: A Gradient-Domain Optimization Framework** for Image and Video Filtering

Pravin Bhat<sup>1</sup> C. Lawrence Zitnick<sup>2</sup> Michael Cohen<sup>1,2</sup> Brian Curless<sup>1</sup> <sup>1</sup>University of Washington  $\frac{2 \text{Microsoft Research}}{2 \text{C}}$ 

http://www.gradientshop.com/

 Can be used to exert high-level control over images

• Can be used to exert high-level control over images • gradients - low level image-features

• Can be used to exert high-level control over images • gradients - low level image-features

> $pixel$  +100 gradient

• Can be used to exert high-level control over images • gradients - low level image-features

• gradients - give rise to high level image-features

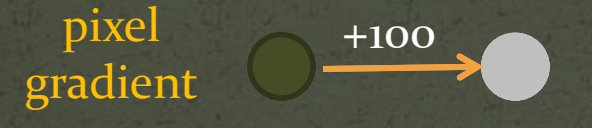

• Can be used to exert high-level control over images • gradients - low level image-features • gradients – give rise to high level image-features

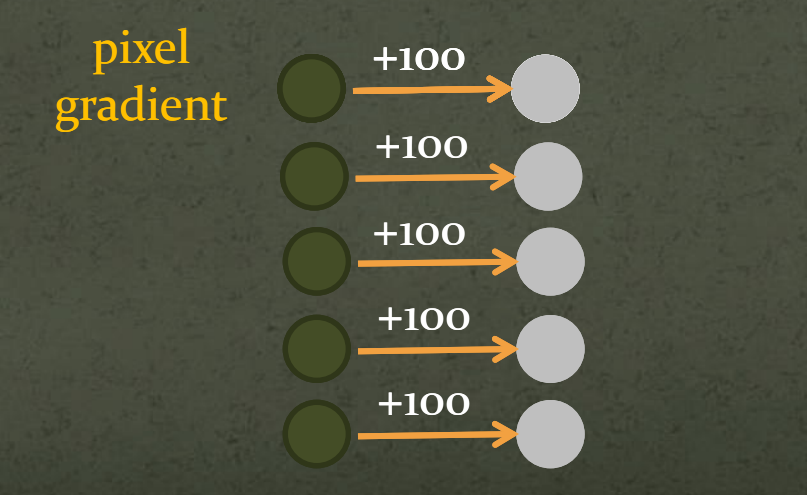

 Can be used to exert high-level control over images • gradients - low level image-features • gradients - give rise to high level image-features

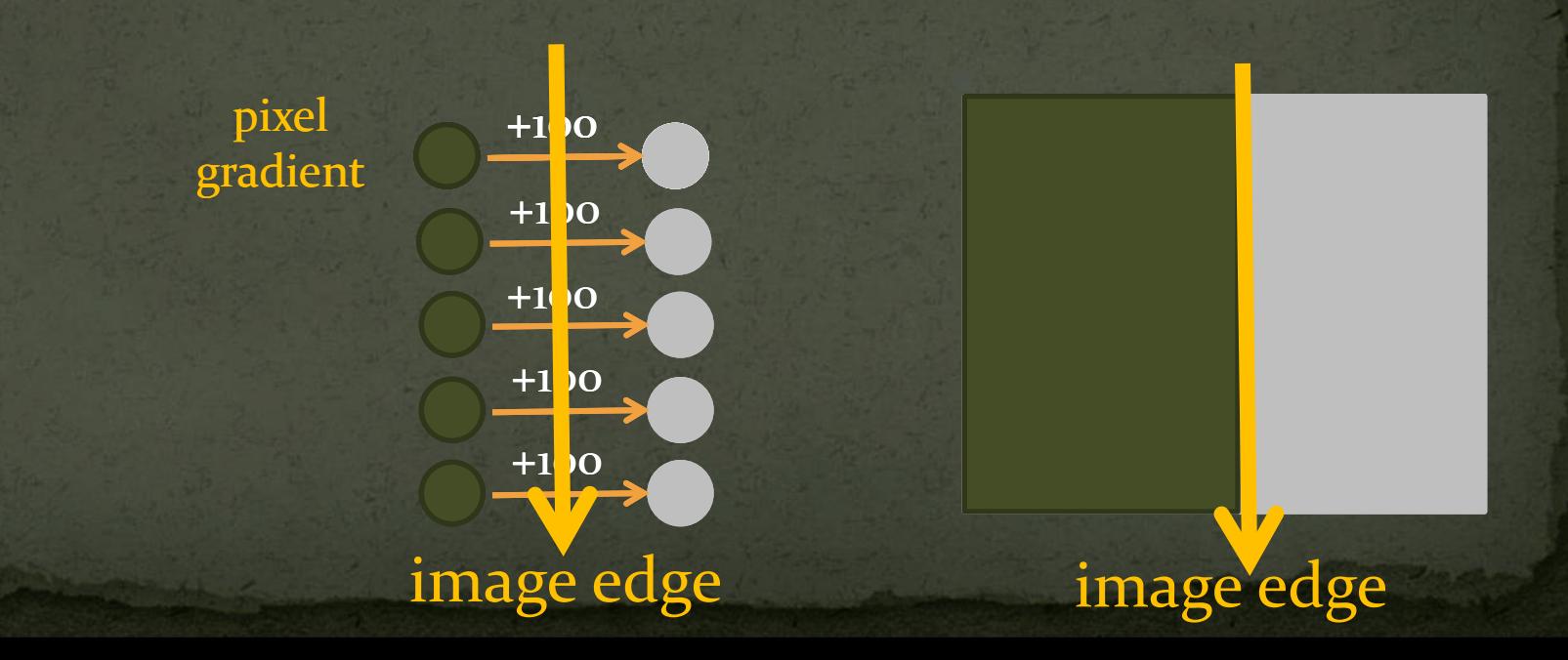

- Can be used to exert high-level control over images
	- gradients low level image-features
	- gradients give rise to high level image-features
	- manipulate local gradients to manipulate global image interpretation

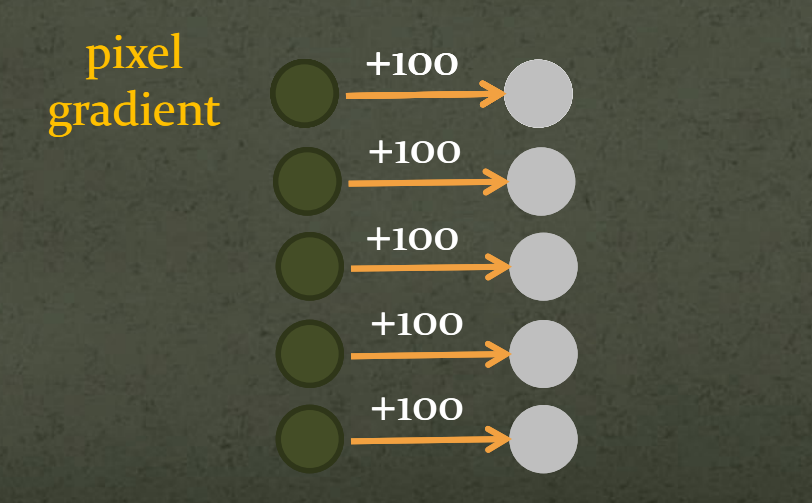

- Can be used to exert high-level control over images
	- gradients low level image-features
	- gradients give rise to high level image-features
	- manipulate local gradients to manipulate global image interpretation

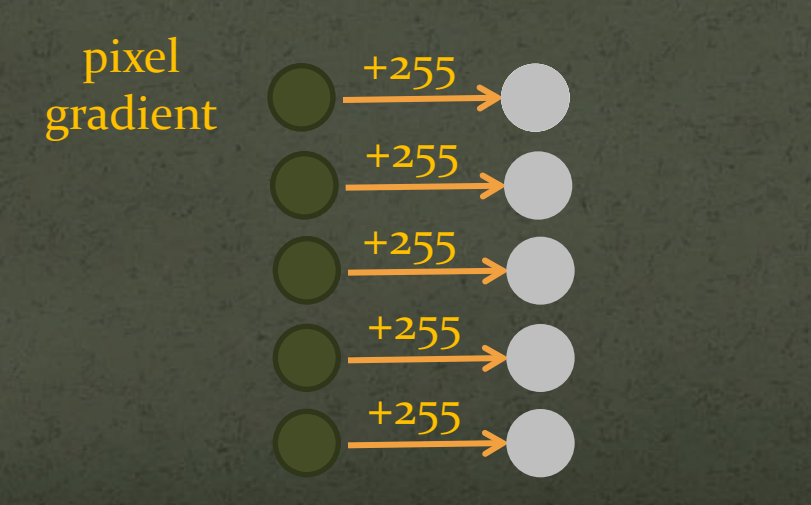

- Can be used to exert high-level control over images
	- gradients low level image-features
	- gradients give rise to high level image-features
	- manipulate local gradients to manipulate global image interpretation

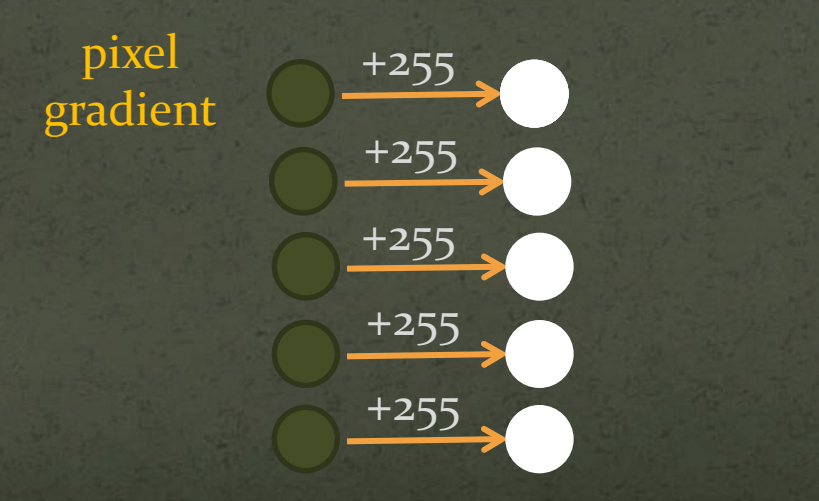

- Can be used to exert high-level control over images
	- gradients low level image-features
	- gradients give rise to high level image-features
	- manipulate local gradients to manipulate global image interpretation

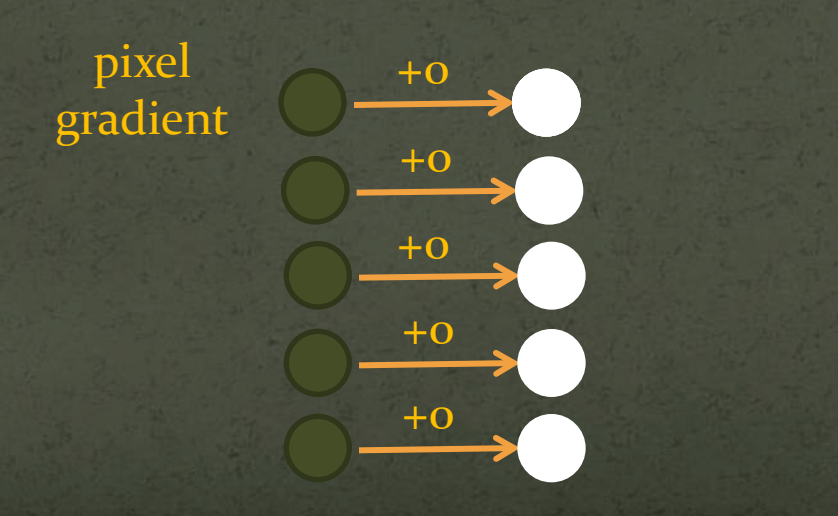

- Can be used to exert high-level control over images
	- gradients low level image-features
	- gradients give rise to high level image-features
	- manipulate local gradients to manipulate global image interpretation

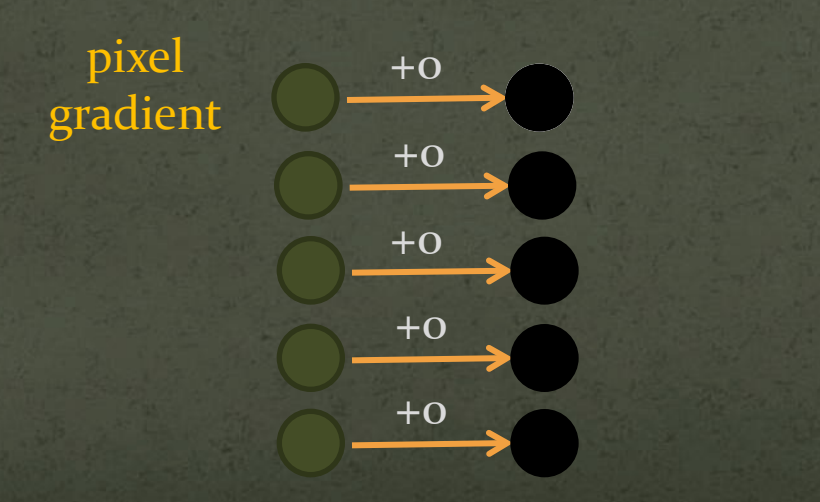

 Can be used to exert high-level control over images

Optimization framework

#### Pravin Bhat et al

• Optimization framework Input unfiltered image – *u*

• Optimization framework Input unfiltered image – *u* • Output filtered image - *f* 

 Optimization framework Input unfiltered image – *u* • Output filtered image  $-f$ • Specify desired pixel-differences –  $(g^x, g^y)$ 

Energy function

min 
$$
(f_x - g^x)^2 + (f_y - g^y)^2
$$
• Optimization framework Input unfiltered image – *u* • Output filtered image  $-f$ • Specify desired pixel-differences –  $(g^x, g^y)$ • Specify desired pixel-values – *d* 

Energy function

min 
$$
(f_x - g^x)^2 + (f_y - g^y)^2 + (f - d)^2
$$

• Optimization framework Input unfiltered image – *u* • Output filtered image  $-f$ • Specify desired pixel-differences –  $(g^x, g^y)$ • Specify desired pixel-values – *d* • Specify constraints weights –  $(w^x, w^y, w^d)$ 

Energy function

min 
$$
w^x(f_x - g^x)^2 + w^y(f_y - g^y)^2 + w^d(f - d)^2
$$

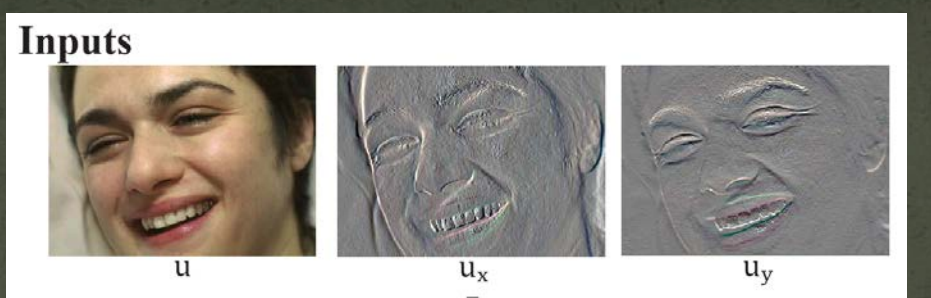

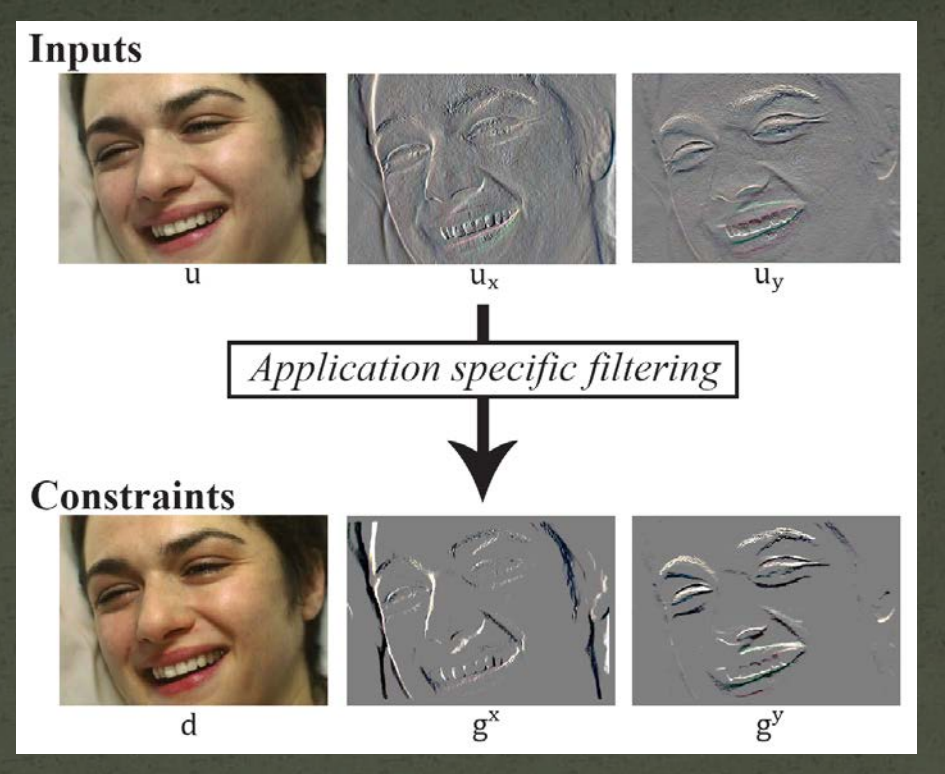

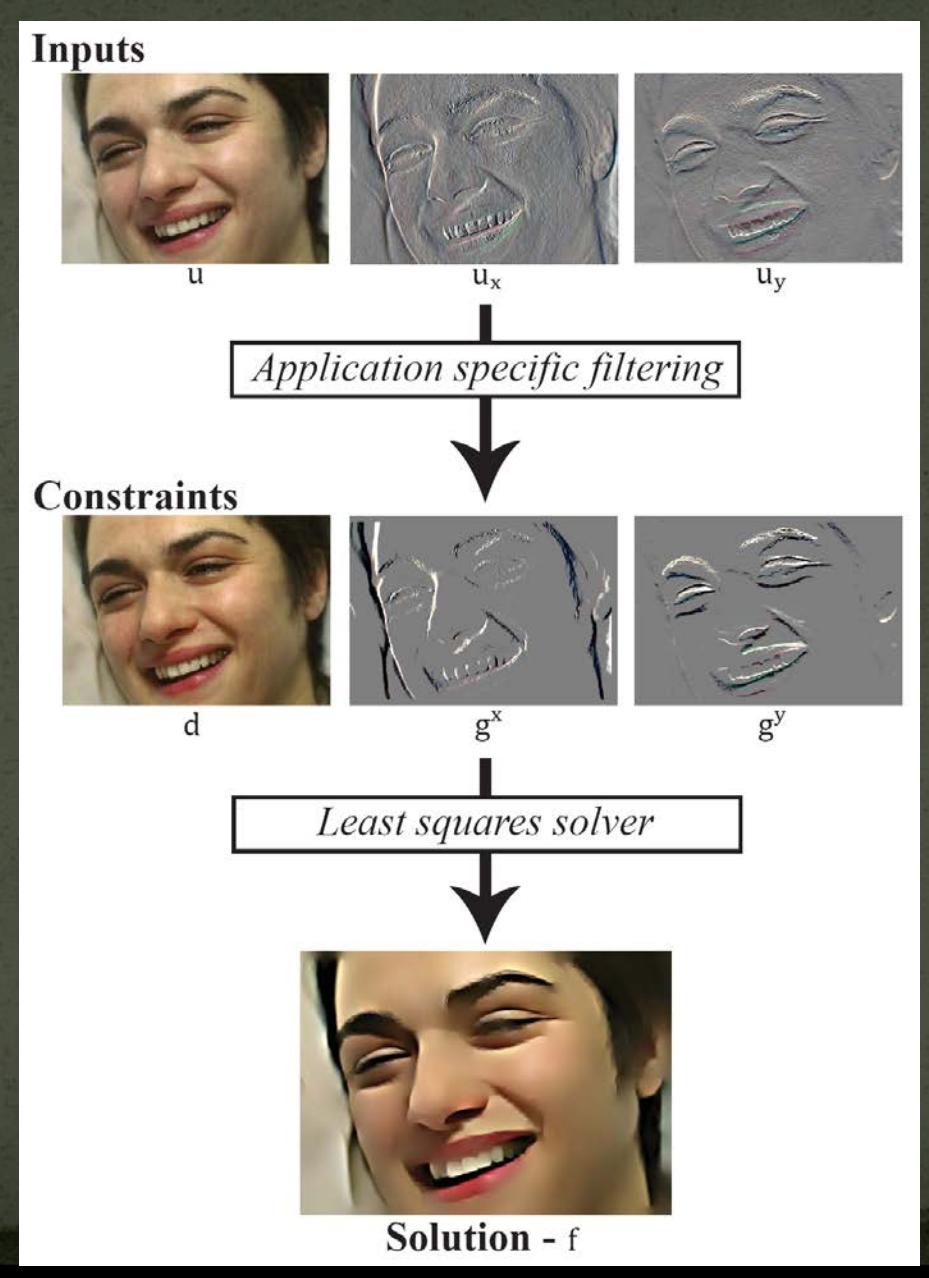

- change scene illumination in post-production
- example

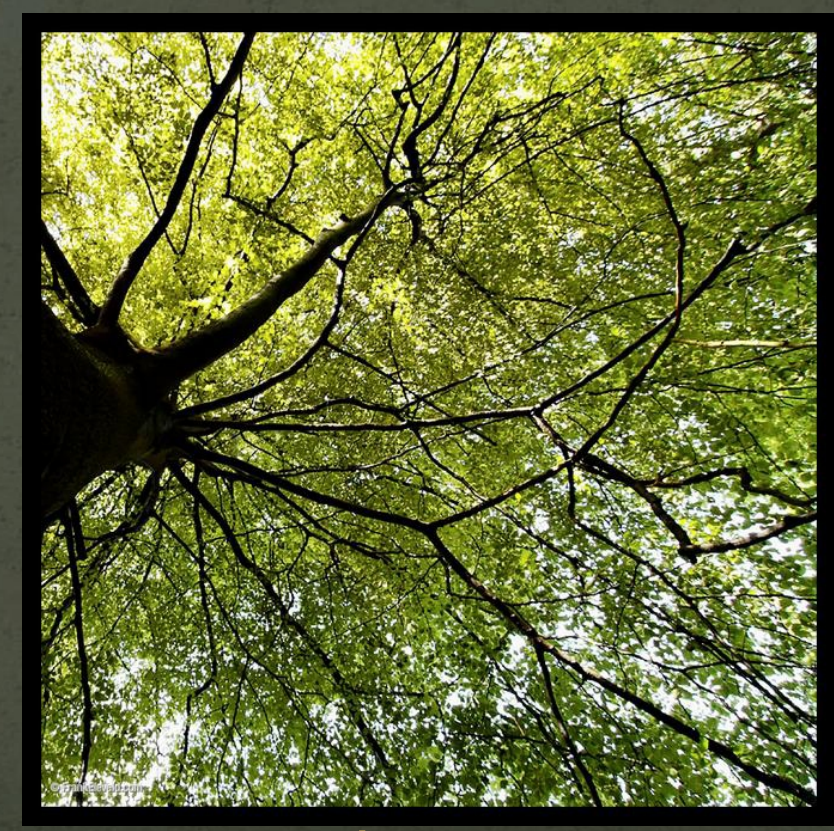

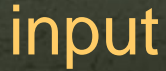

- change scene illumination in post-production
- example

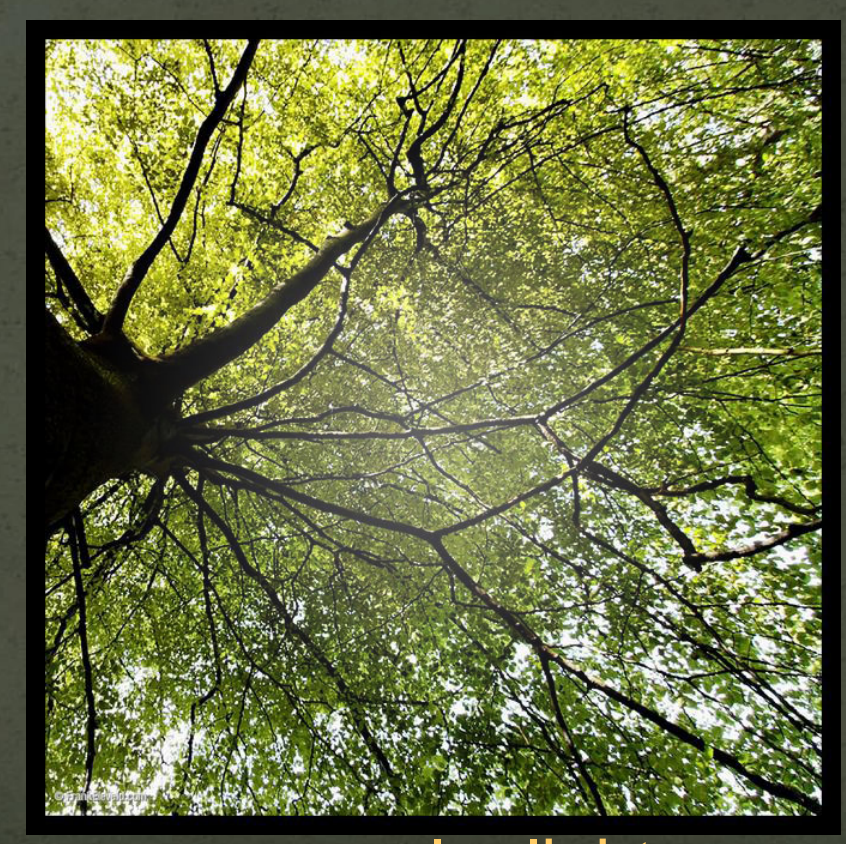

#### manual relight

- change scene illumination in post-production
- example

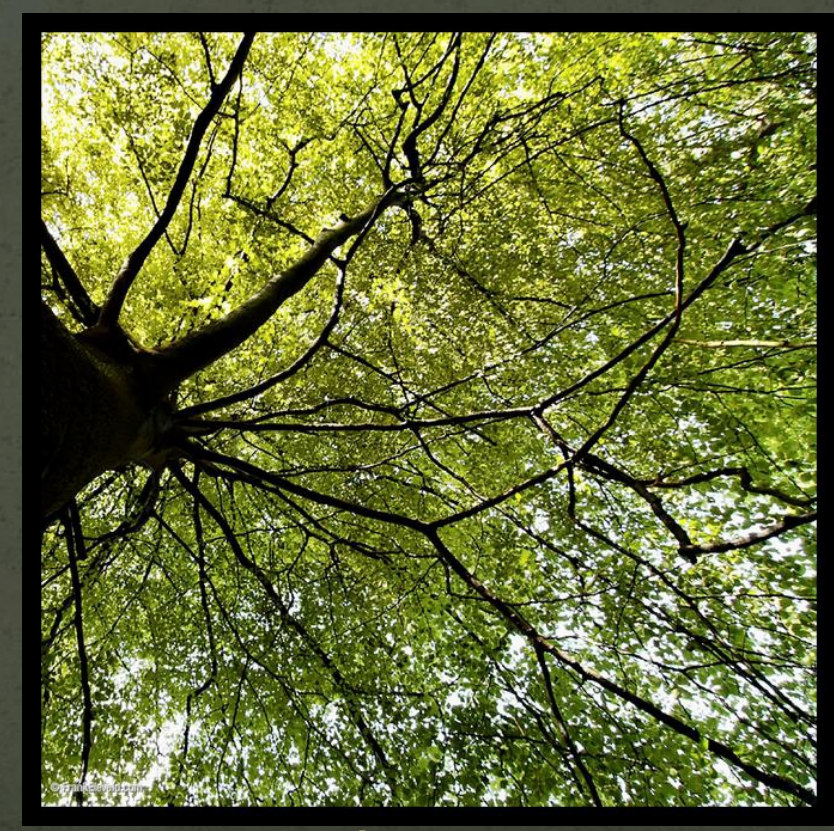

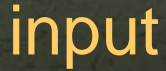

- change scene illumination in post-production
- example

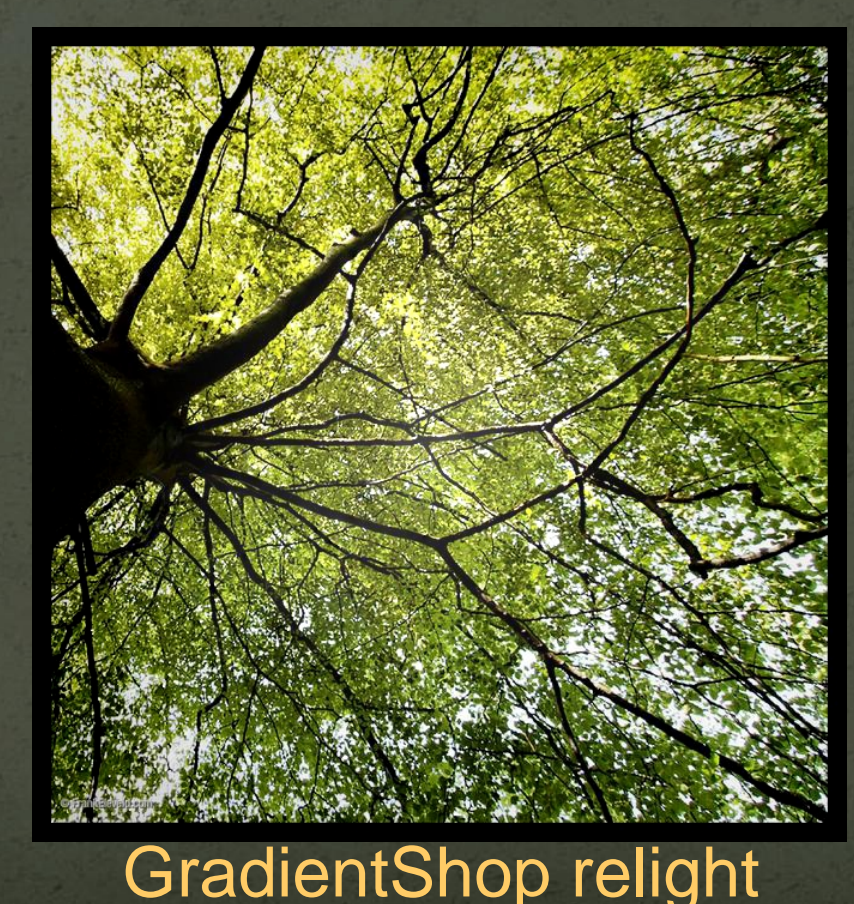

- change scene illumination in post-production
- example

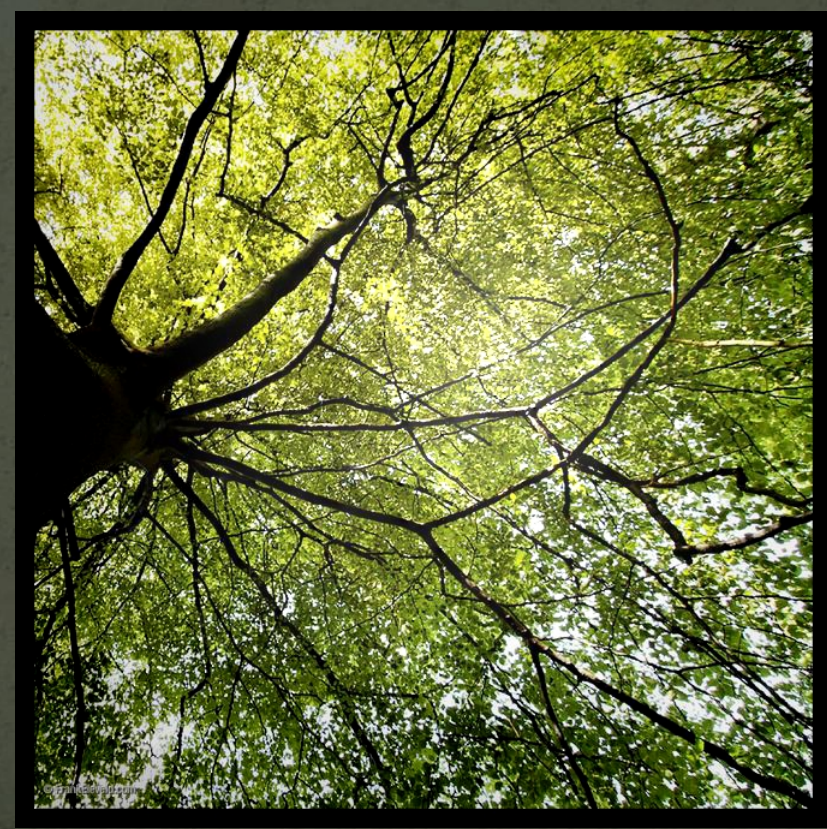

#### GradientShop relight

- change scene illumination in post-production
- example

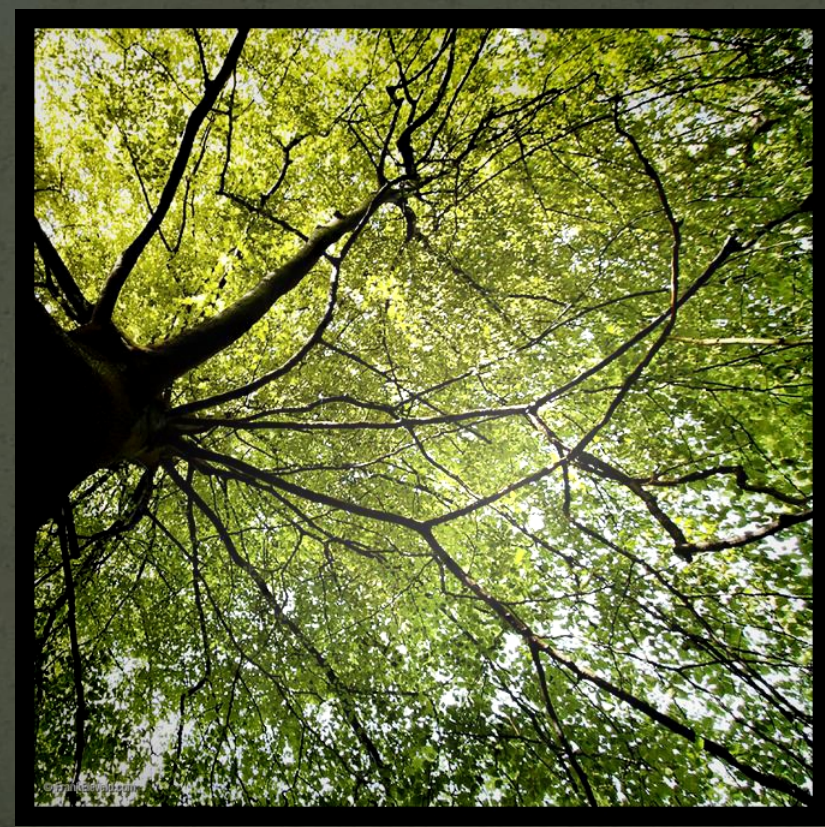

#### GradientShop relight

- change scene illumination in post-production
- example

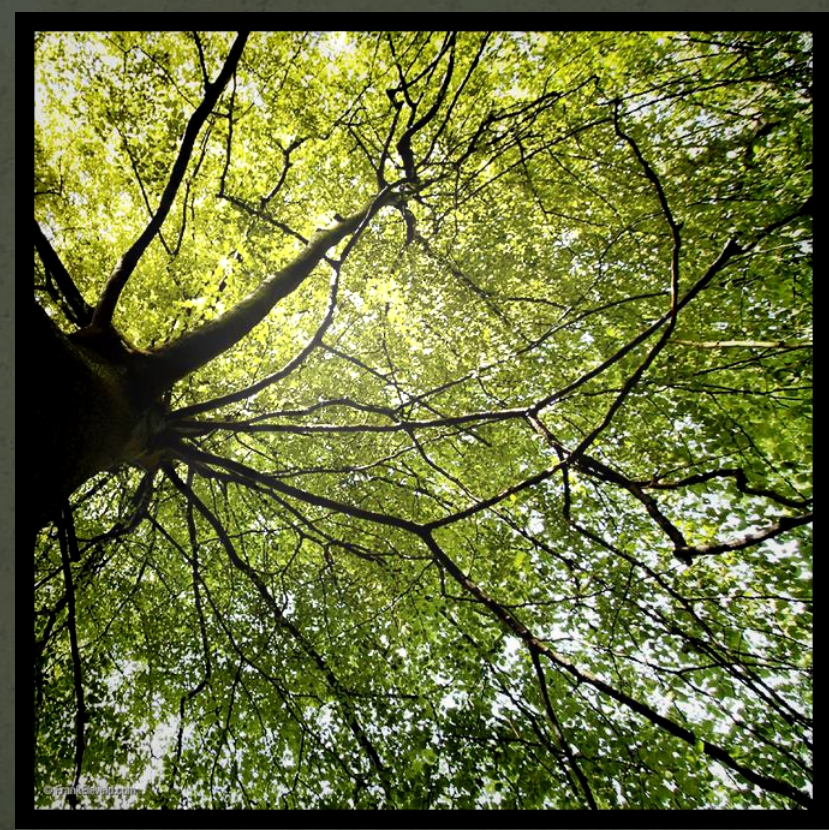

#### GradientShop relight

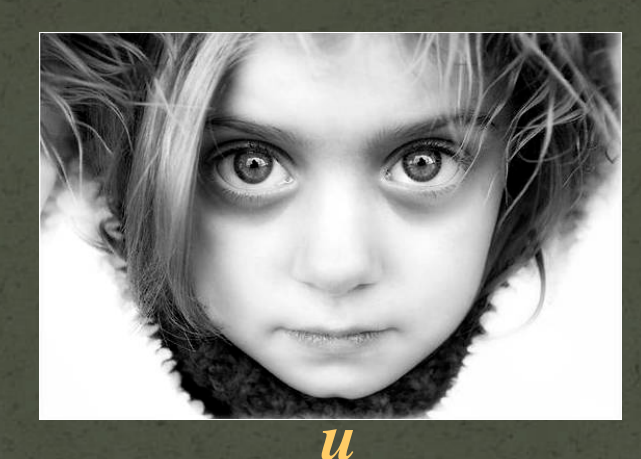

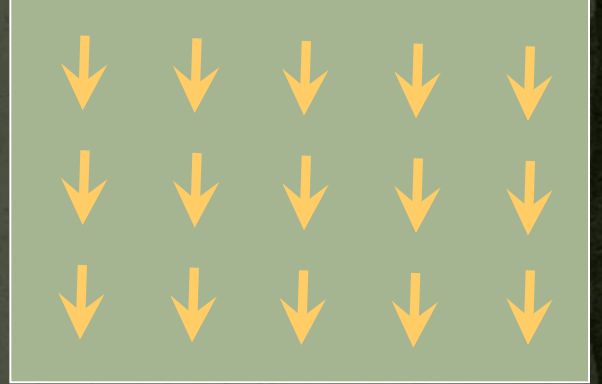

 $\boldsymbol{O}$ 

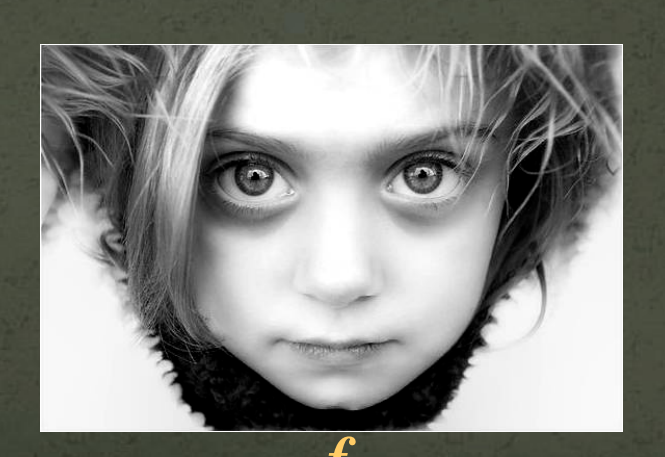

min  $w^x (f_x - g^x)^2 +$  *f wy* $(f_y - g_y)^2$  +  $w^d(f-d)^2$ Energy function

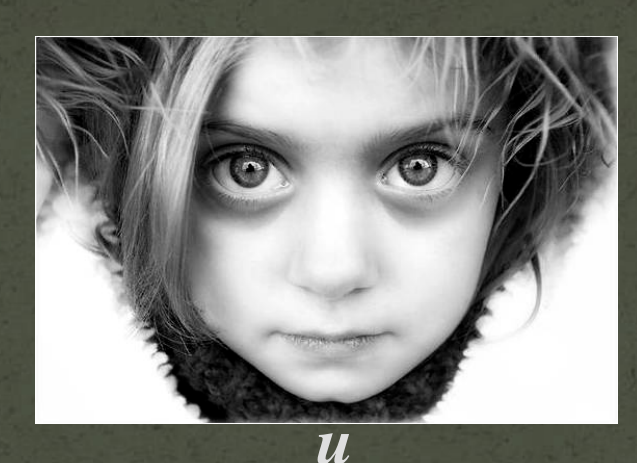

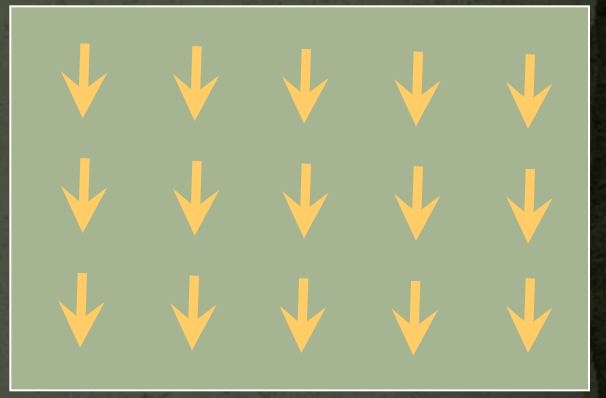

*o*

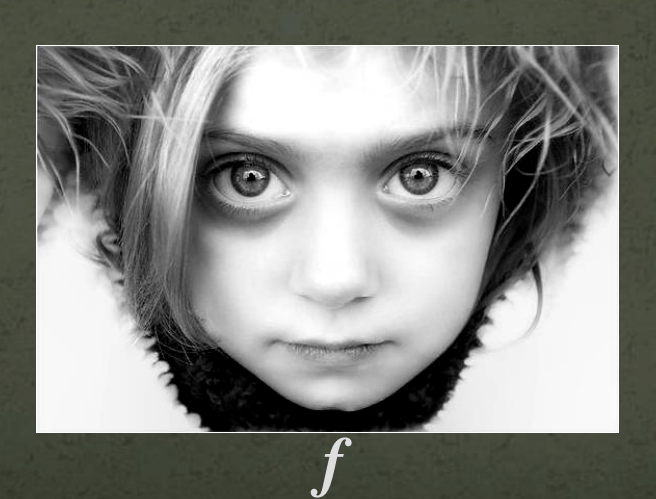

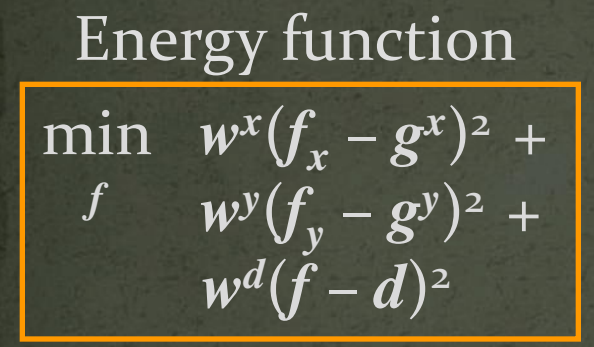

 Definition: •  $d = u$ 

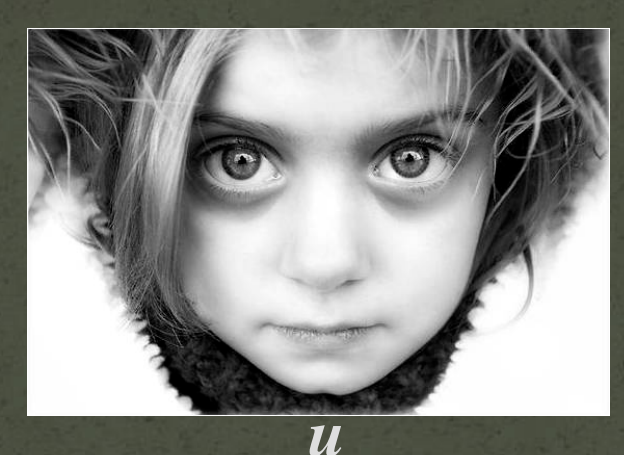

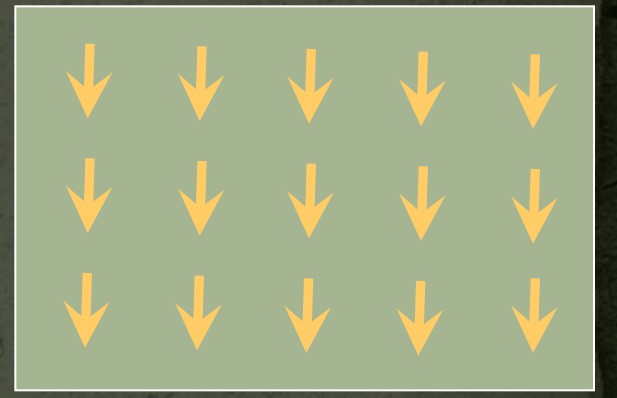

*o*

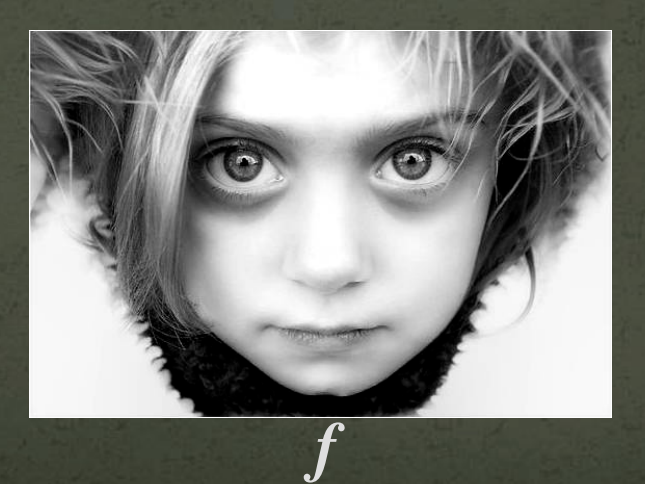

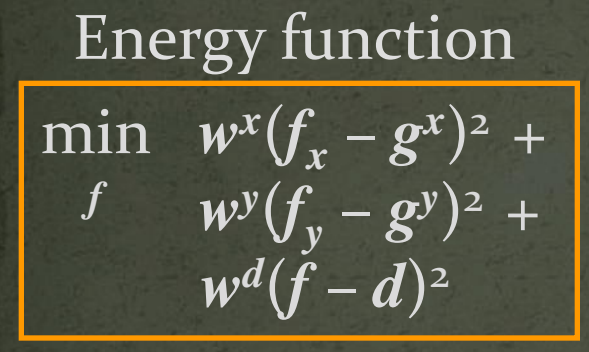

Definition: *o*

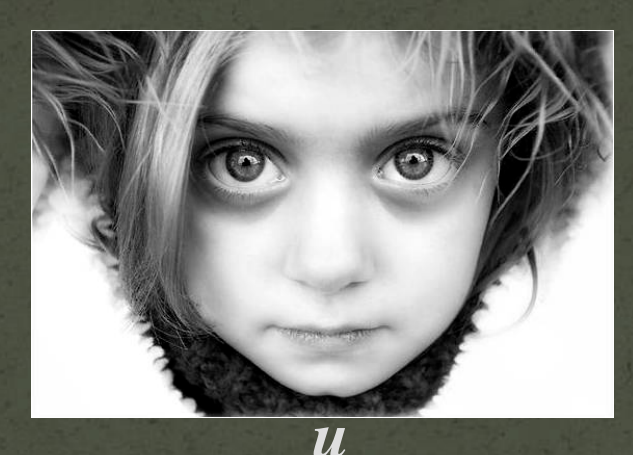

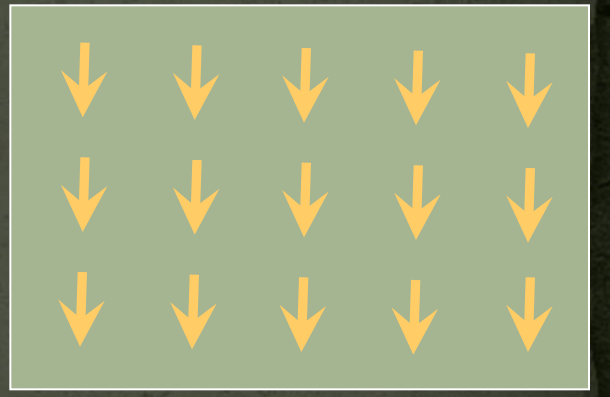

 $\bullet$   $d = u$ 

•  $g^x(p) = u_x(p) * (1 + a(p))$ •  $a(p) = \max(0, \forall u(p).o(p))$ 

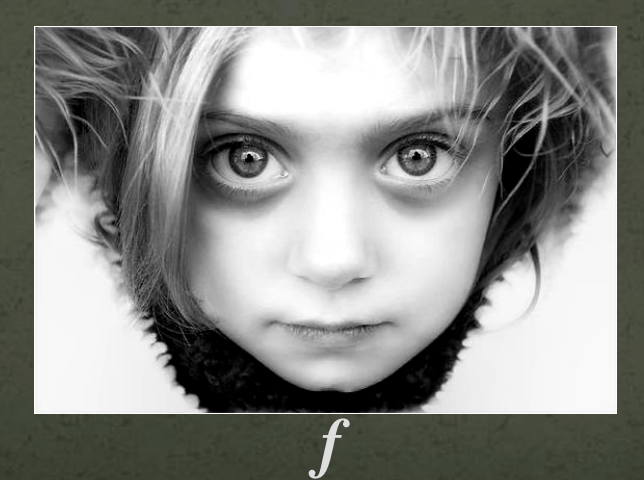

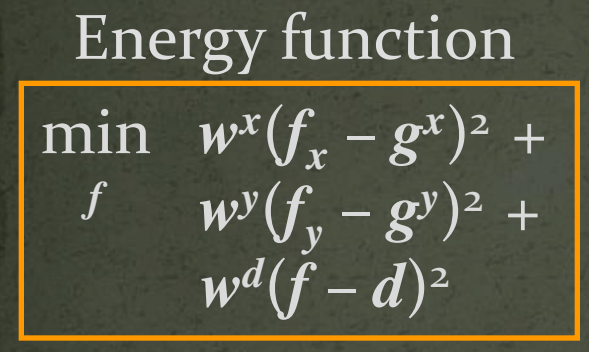

Definition: *o*

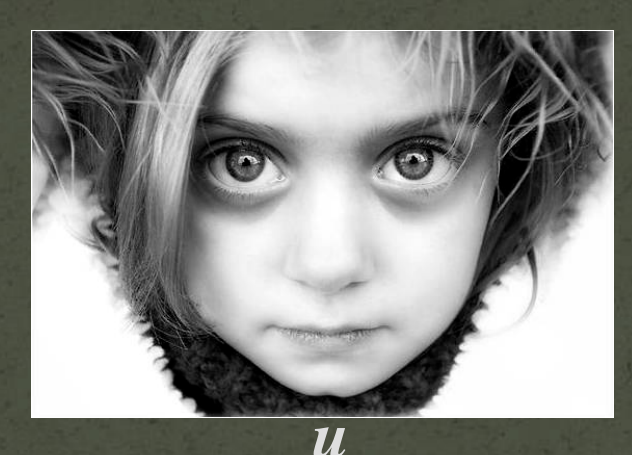

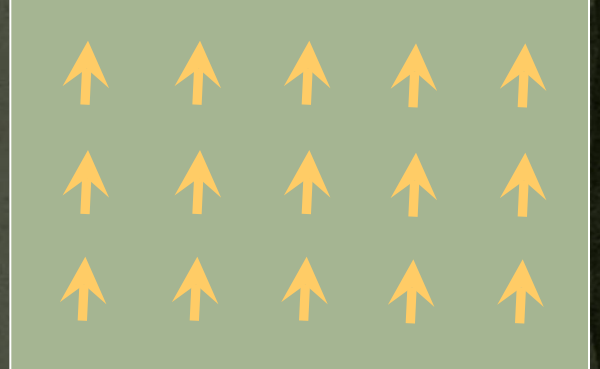

 $\bullet$   $d = u$ 

•  $g^x(p) = u_x(p) * (1 + a(p))$ •  $a(p) = \max(0, \sqrt{u(p).o(p)})$ 

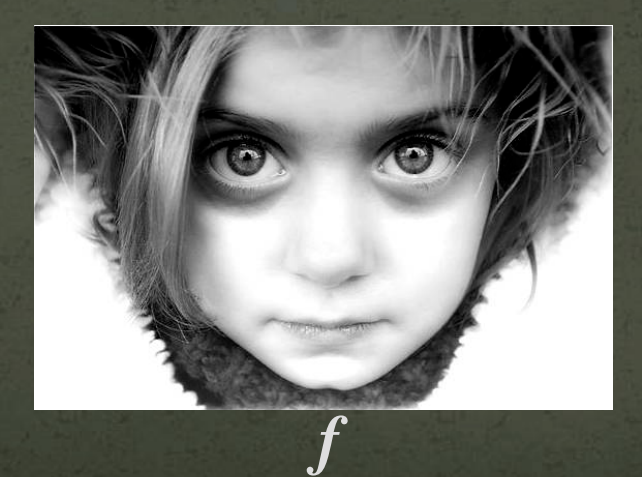

• Interpolate scattered data over images/video

- Interpolate scattered data over images/video
- Example app: Colorization\*

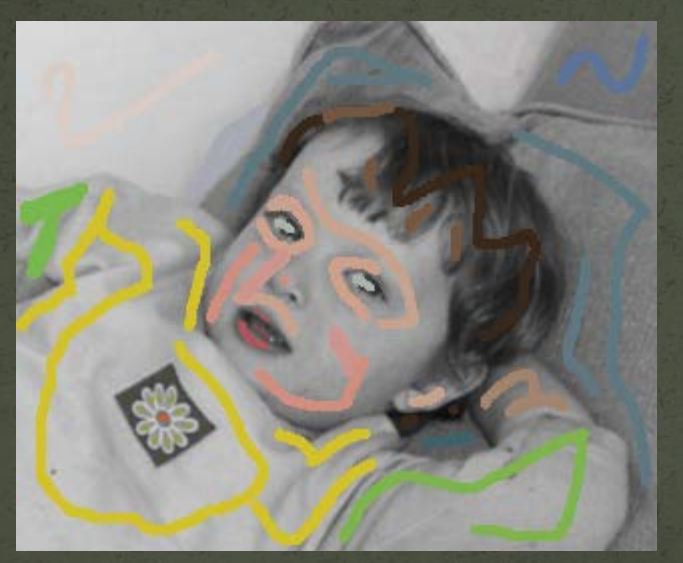

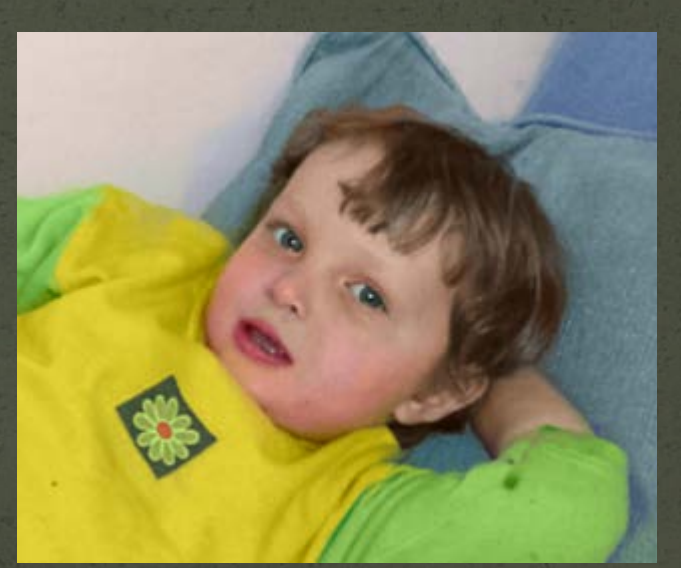

input output \*Levin et al. – SIGRAPH 2004

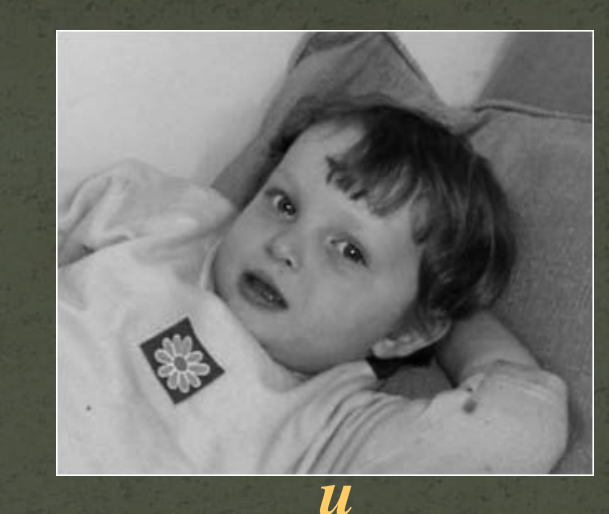

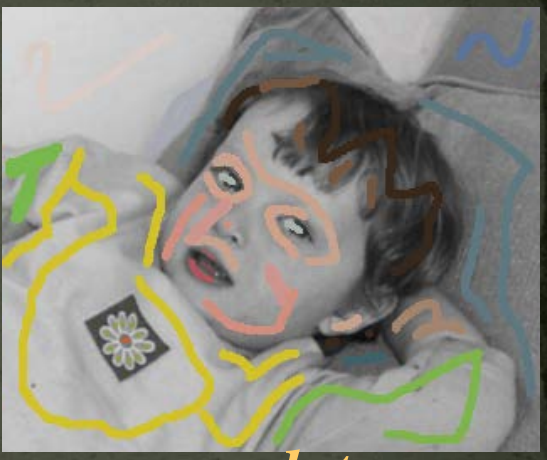

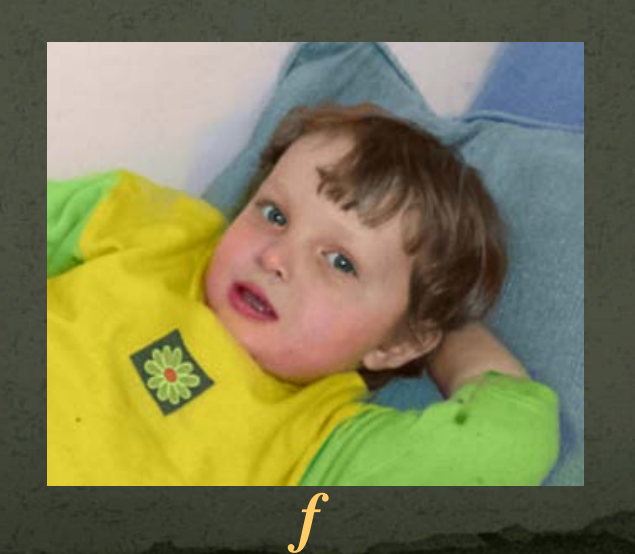

Energy function

min  $w^x (f_x - g^x)^2$  + *f*  $w^y(f_y - g^y)^2$  +  $w^d(f-d)^2$ 

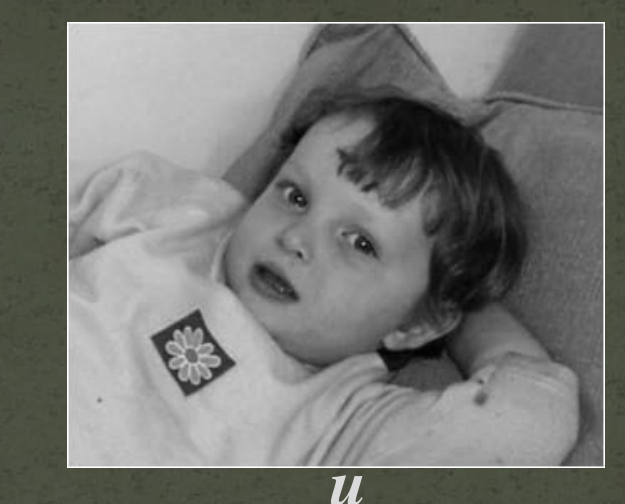

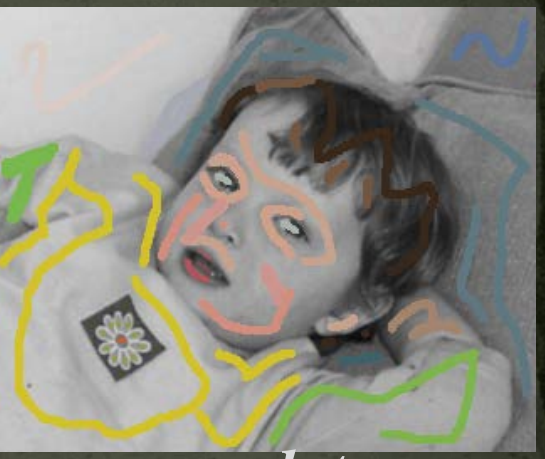

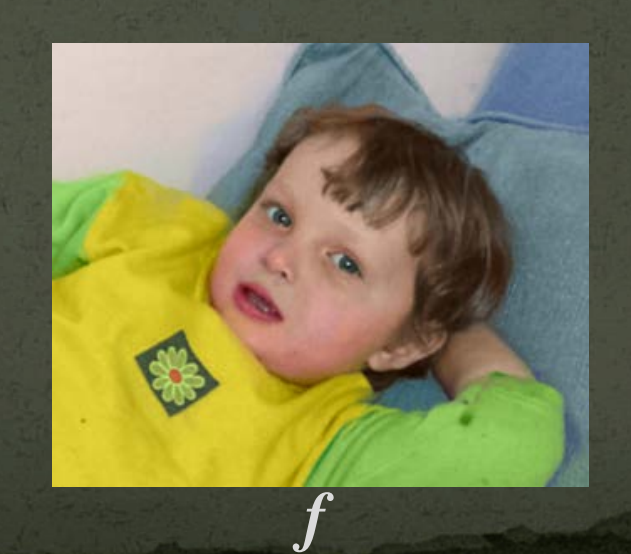

Energy function

min  $w^x (f_x - g^x)^2 +$ *f*  $w^y(f_y - g^y)^2$  +  $w^d(f-d)^2$ 

• Definition: *d* **= user\_data**

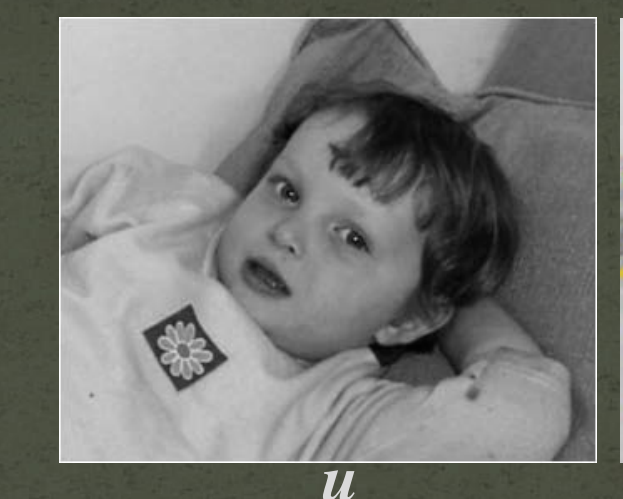

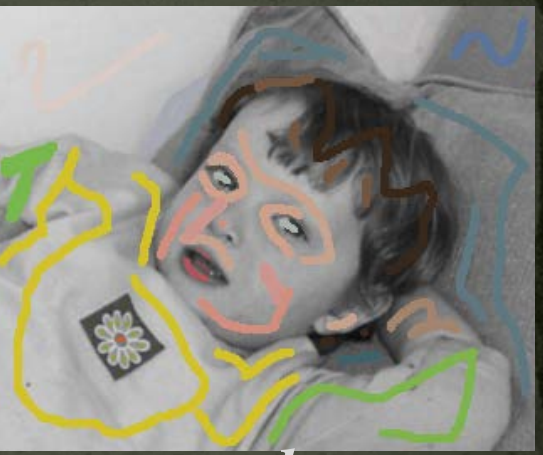

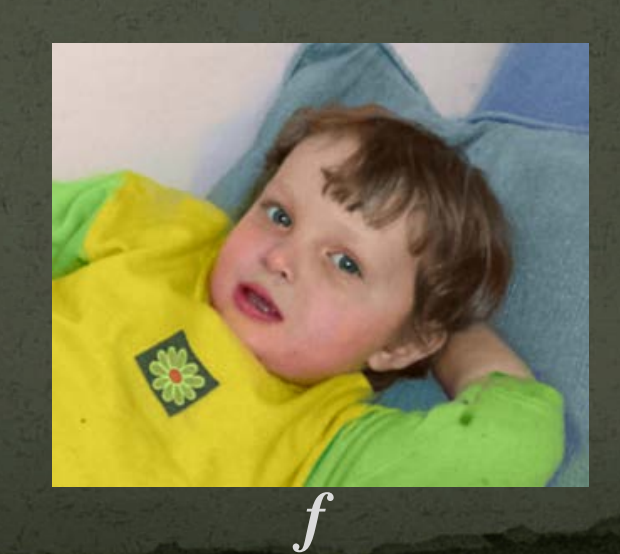

Energy function

min  $w^x (f_x - g^x)^2 +$ *f*  $w^y(f_y - g^y)^2$  +  $w^d(f-d)^2$ 

Definition:

- *d* **= user\_data**
- **if user\_data(***p***) defined**  $w^d(p) = 1$ **else**   $w^d(p) = 0$

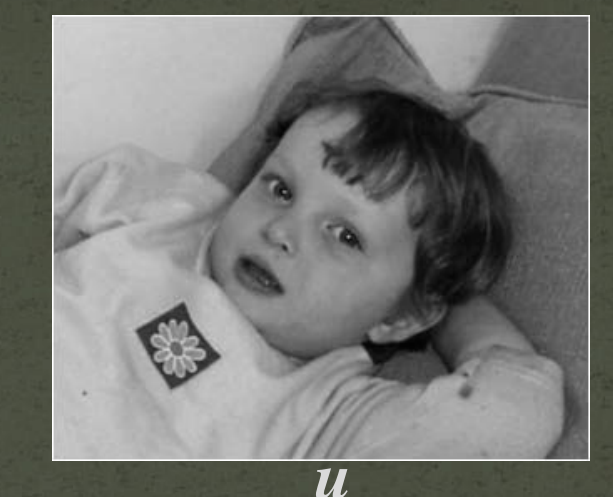

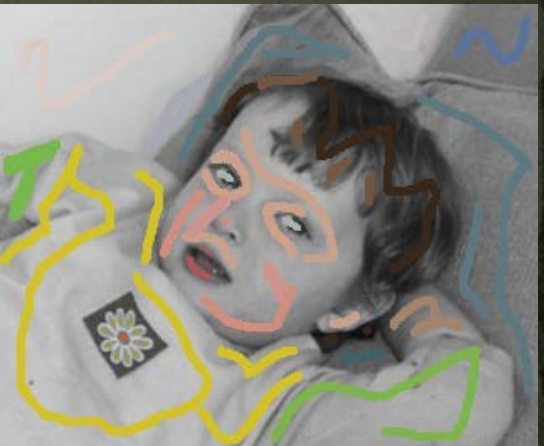

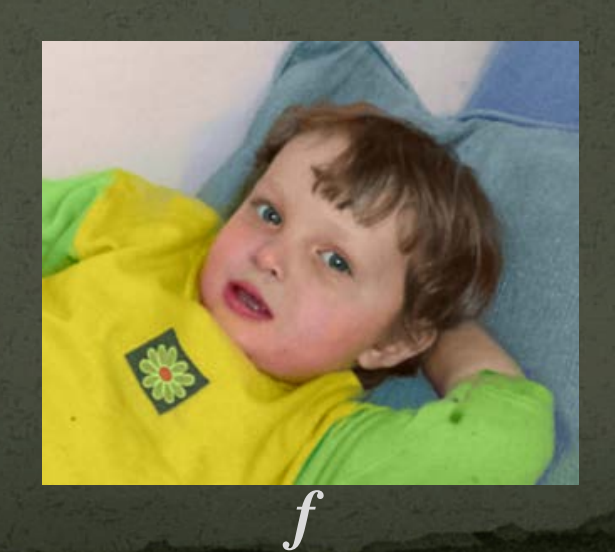

Energy function

min  $w^{x}(f_{x} - g^{x})^{2}$  + *f*  $w^y(f_y - g^y)^2$  +  $w^d(\tilde{f} - d)^2$ 

Definition:

- $\bullet$  *d* = user\_data
- **if user\_data(***p***) defined**  $w^d(p) = 1$ **else**   $w^d(p) = 0$ •  $g^x(p) = 0$ ;  $g^y(p) = 0$

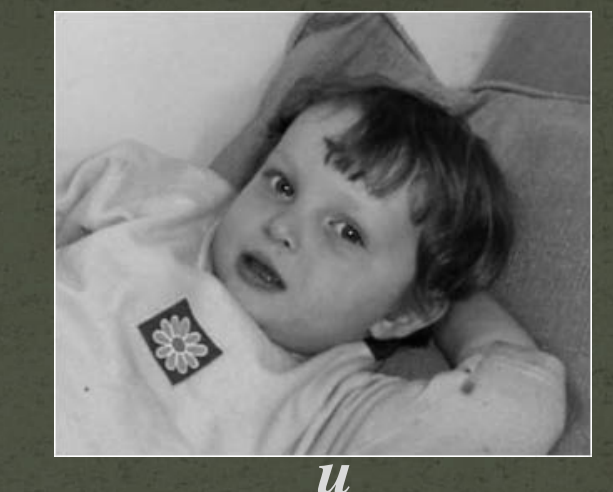

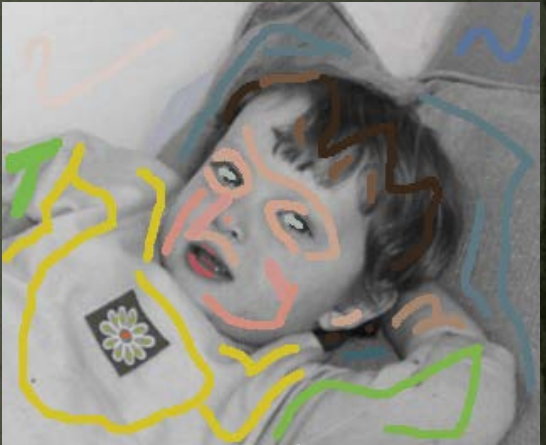

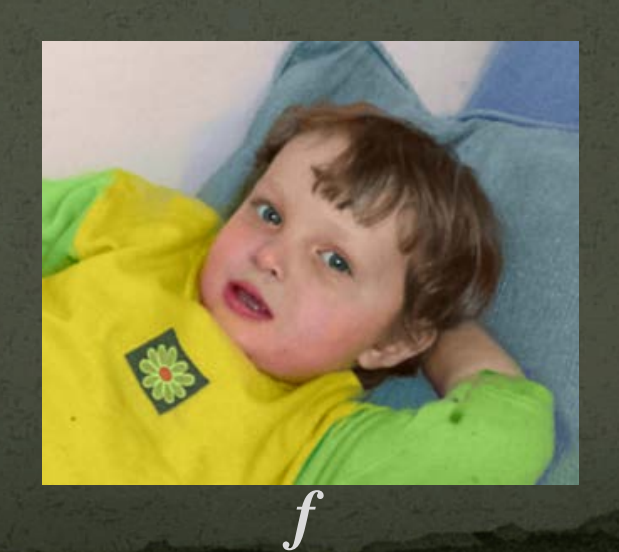

Energy function

 $\min \left[ w^x (f_x - g^x)^2 + \right]$  *f wy* $(f_y - g_y)^2$  +  $w^d(\tilde{f} - d)^2$ 

Definition:

- $\bullet$  *d* = user\_data
- **if user\_data(***p***) defined**  $w^d(p) = 1$ **else**   $w^d(p) = 0$ •  $g^{x}(p) = 0$ ;  $g^{y}(p) = 0$ •  $w^x(p) = 1/(1 + c^*|u_r(p)|)$

 $w^y(p) = 1/(1 + c^*|u_y(p)|)$ 

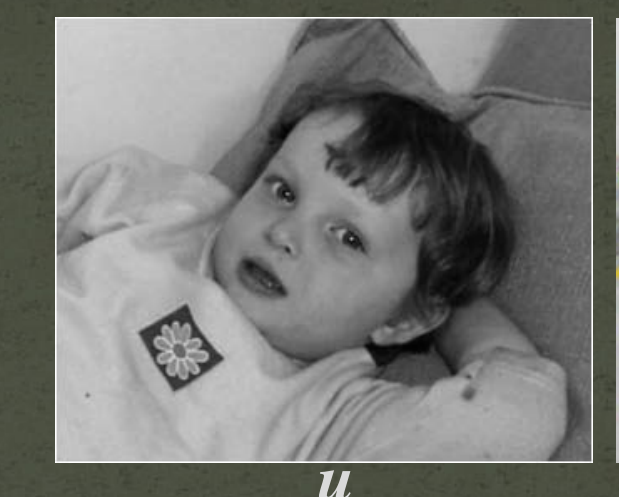

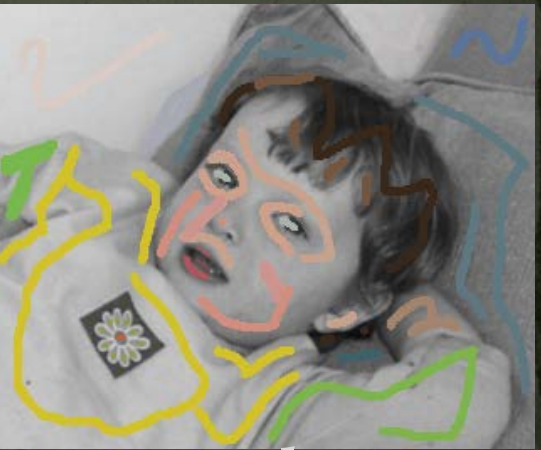

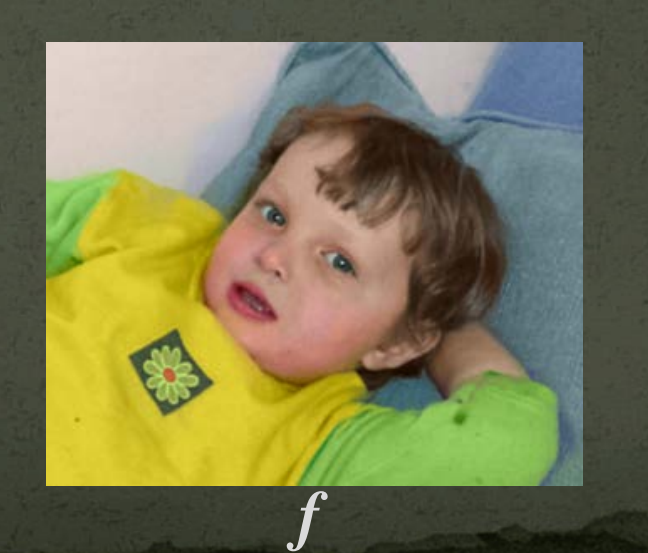

#### Don't blend, CUT!

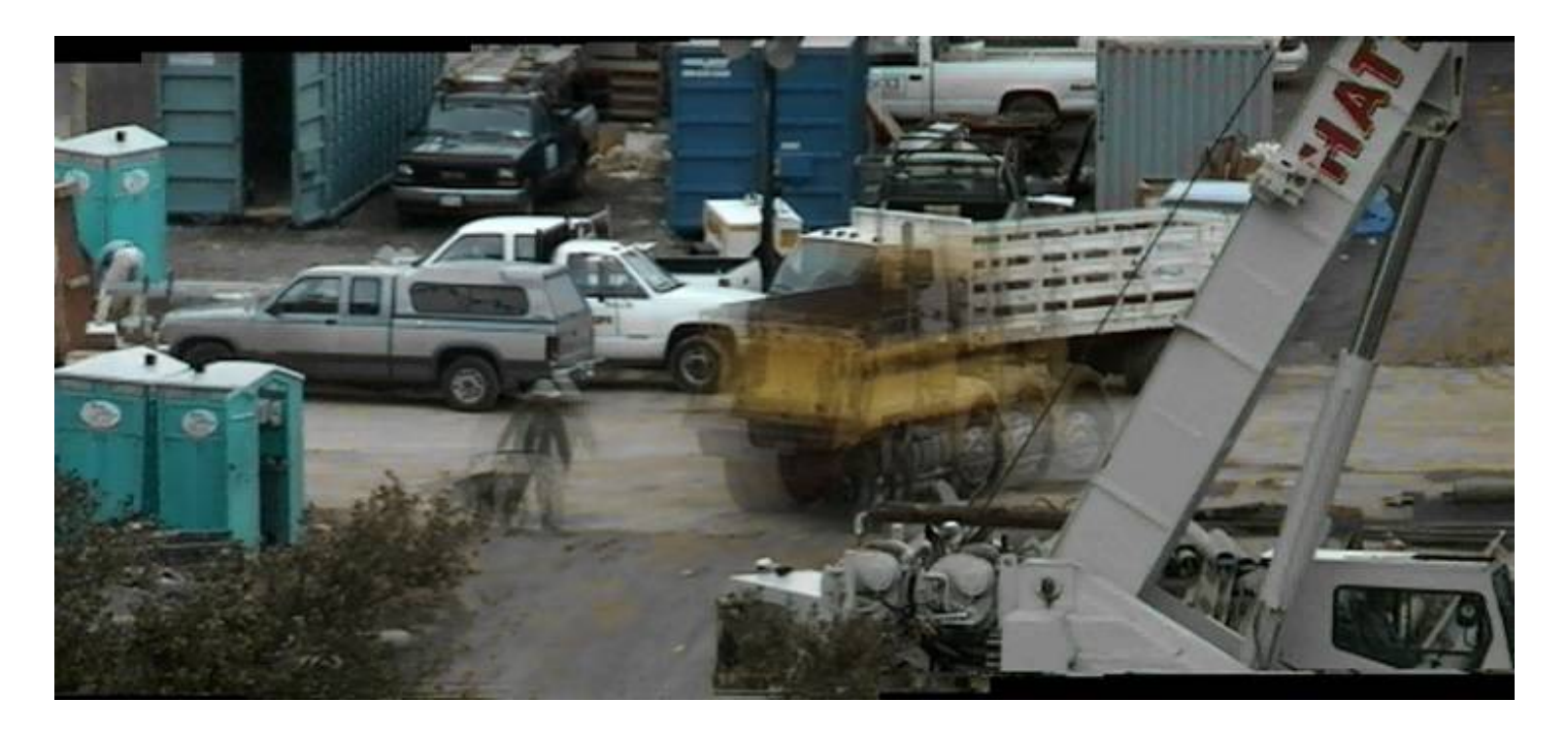

Moving objects become ghosts

So far we only tried to blend between two images. What about finding an optimal seam?

#### Davis, 1998

#### Segment the mosaic

- Single source image per segment
- Avoid artifacts along boundries
	- Dijkstra's algorithm

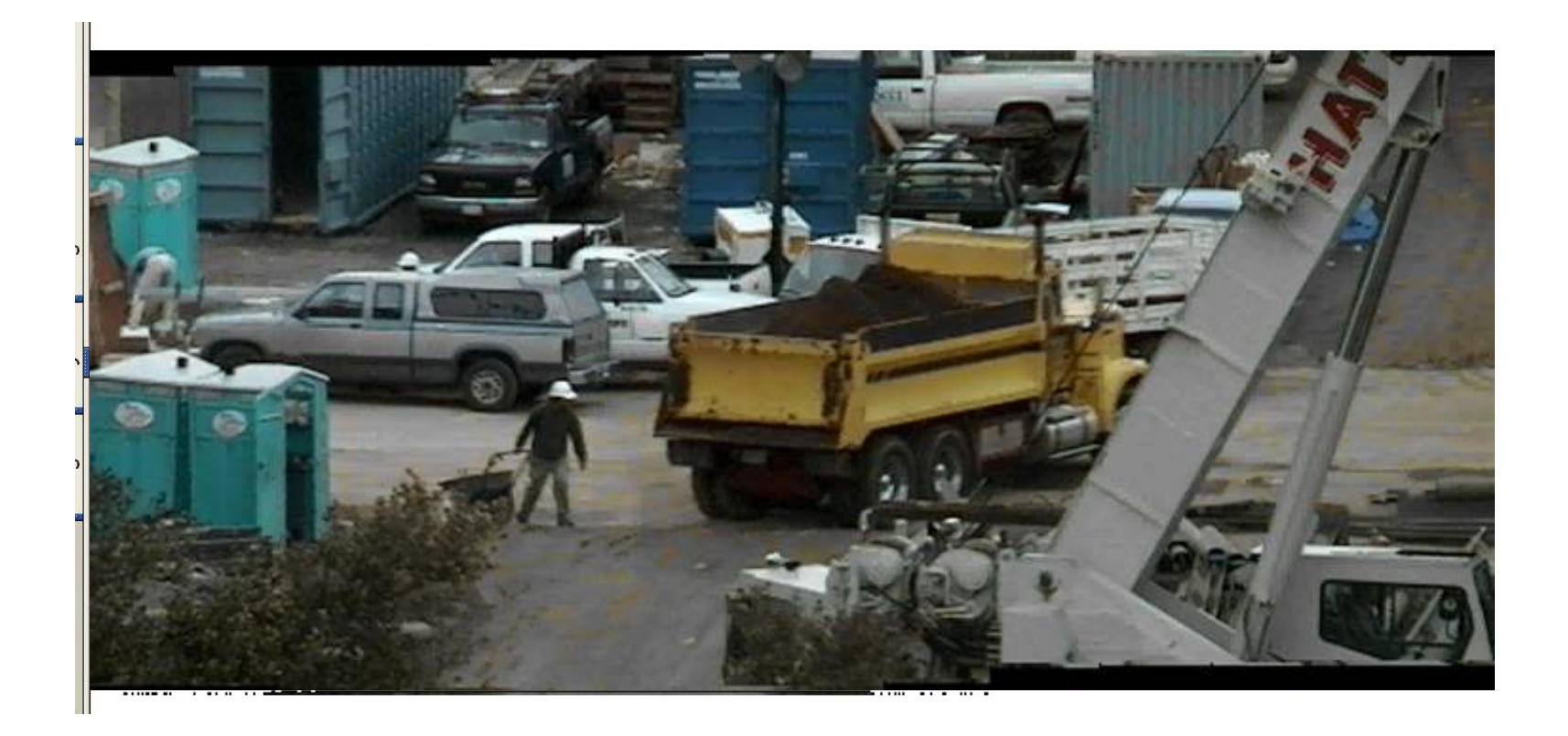

#### Minimal error boundary

#### **overlapping blocks vertical boundary**

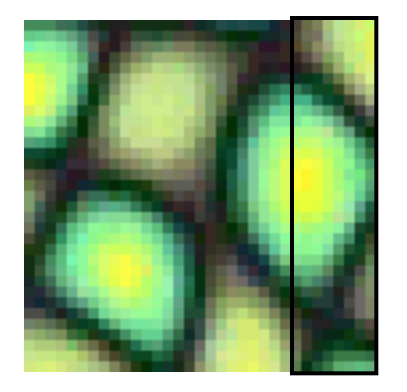

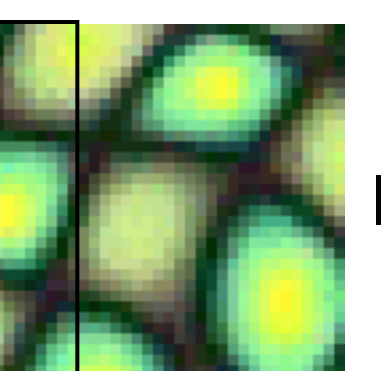

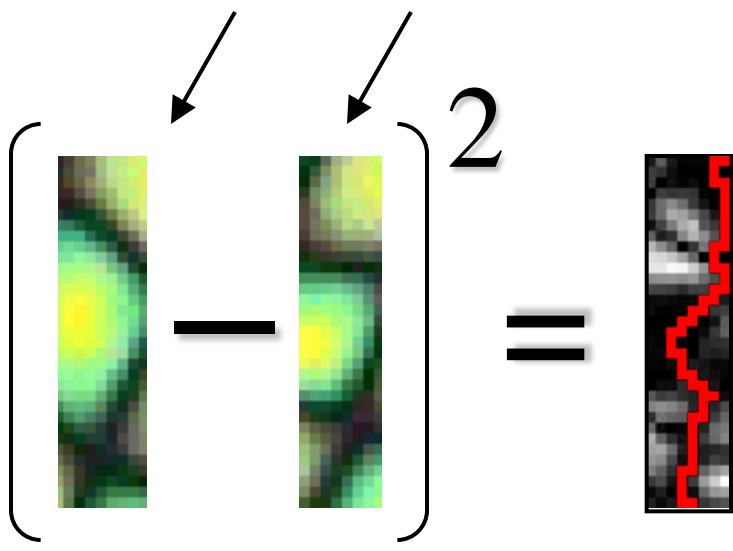

**overlap error**

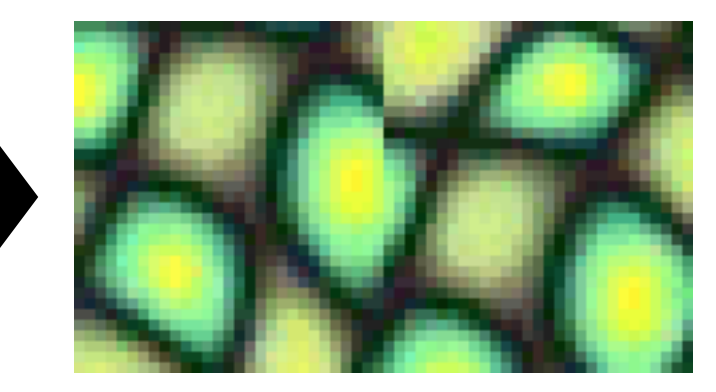

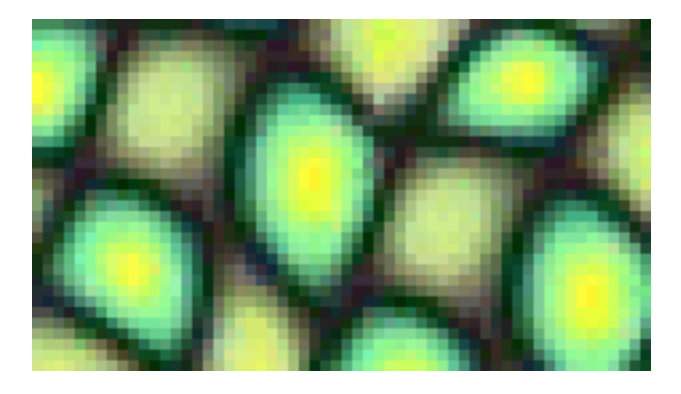

**min. error boundary**

#### **Seam Carving for Content-Aware Image Resizing**

Shai Avidan Mitsubishi Electric Research Labs

Ariel Shamir The Interdisciplinary Center & MERL

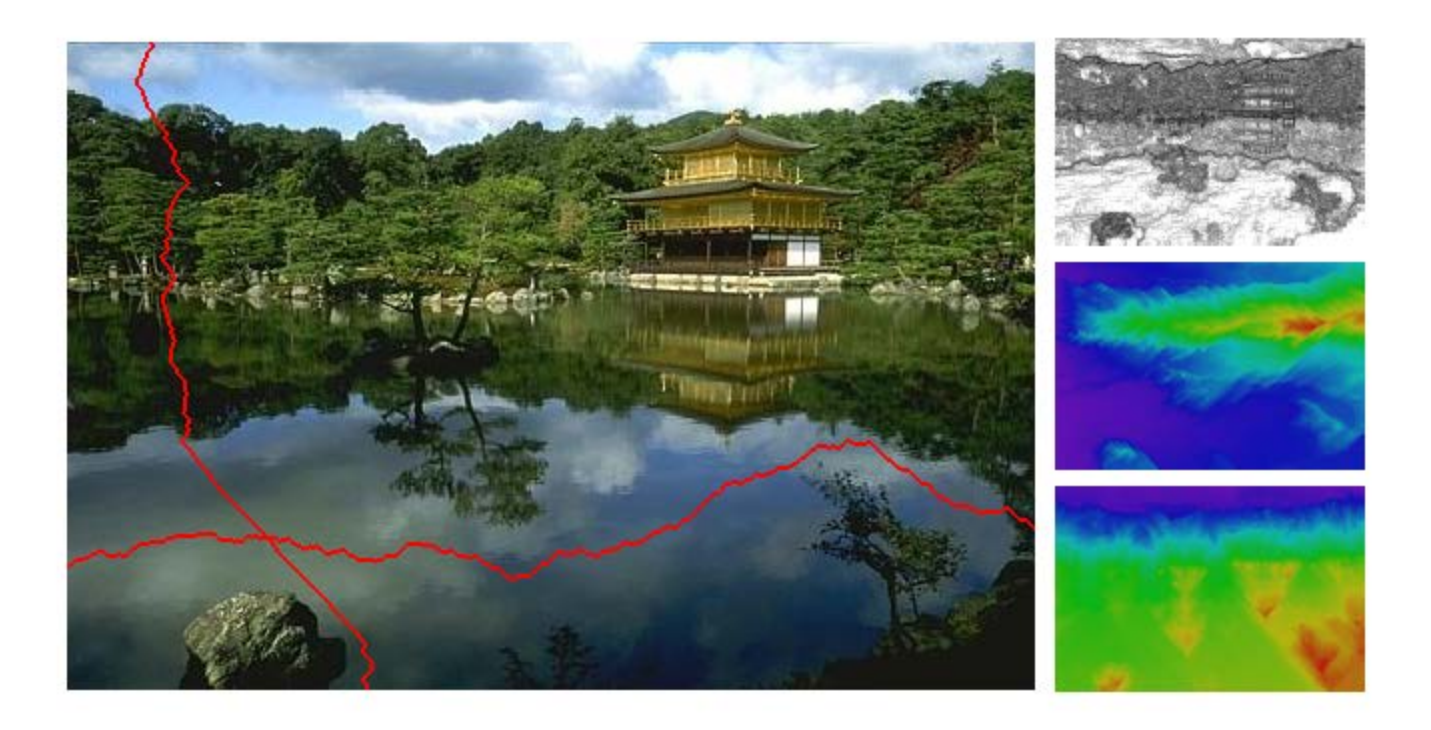

http://www.youtube.com/watch?v=6NcIJXTlugc

#### **Seam Carving**

#### • **Basic Idea: remove unimportant pixels from the image**

 $-$  Unimportant = pixels with less "energy"

$$
E_1(\mathbf{I}) = |\frac{\partial}{\partial x}\mathbf{I}| + |\frac{\partial}{\partial y}\mathbf{I}|.
$$

#### • **Intuition for gradient-based energy:**

- Preserve strong contours
- Human vision more sensitive to edges so try remove content from smoother areas
- Simple, enough for producing some nice results
- See their paper for more measures they have used

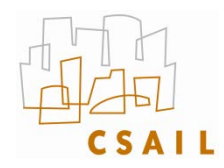

#### **Finding the Seam?**

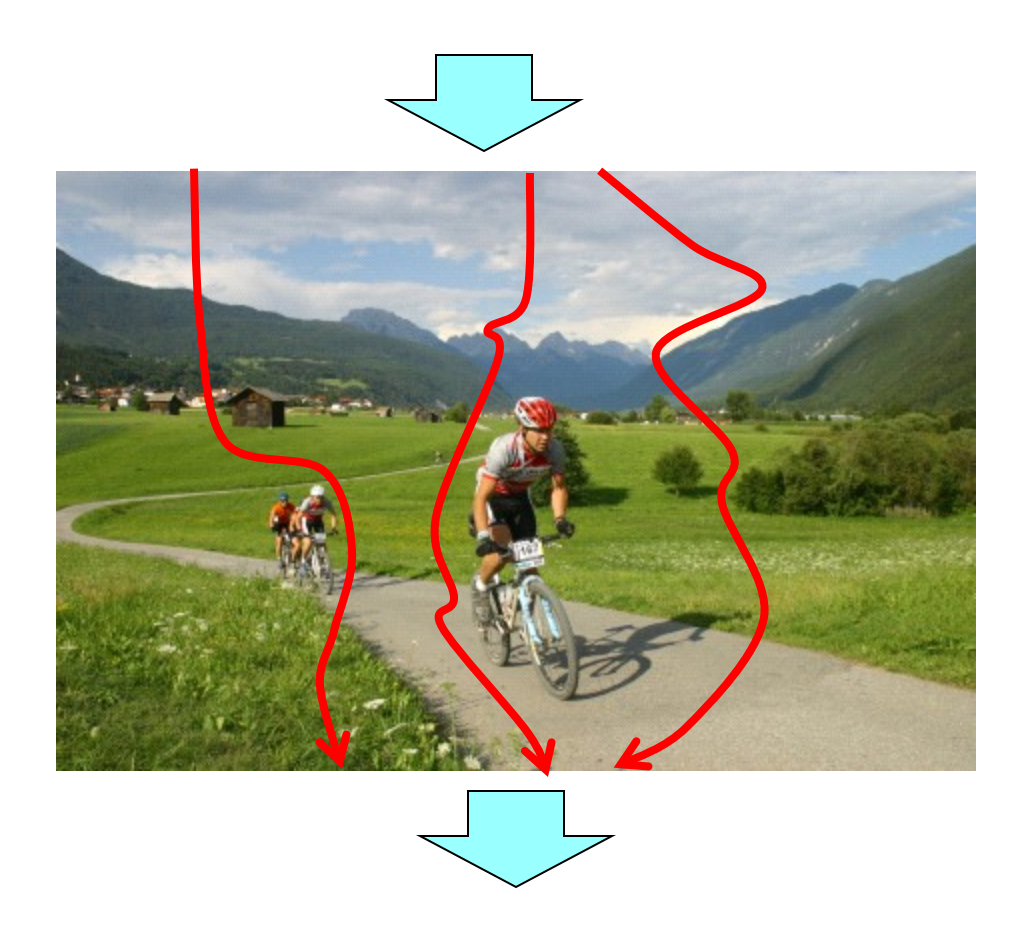

Michael Rubinstein - MIT CSAIL - mrub@mit.edu

#### **The Optimal Seam**

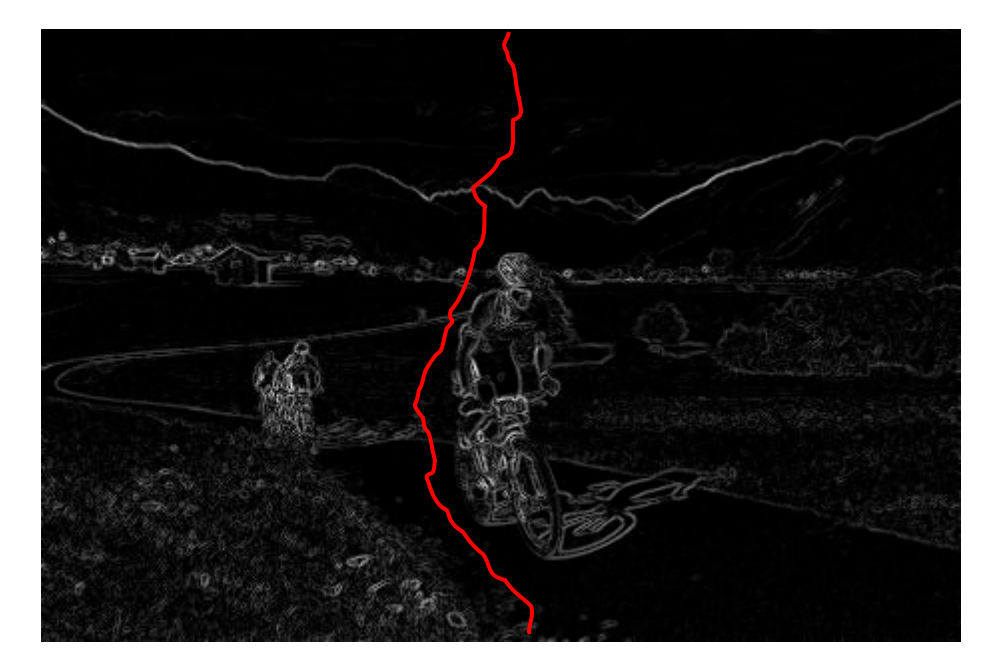

 $E(I) = \frac{\partial}{\partial x} I | + |\frac{\partial}{\partial y} I| \Rightarrow s^* = \arg \min_s E(s)$ 

- **Invariant property:**
	- $-M(i,j)$  = minimal cost of a seam going through (i,j) (satisfying the seam properties)

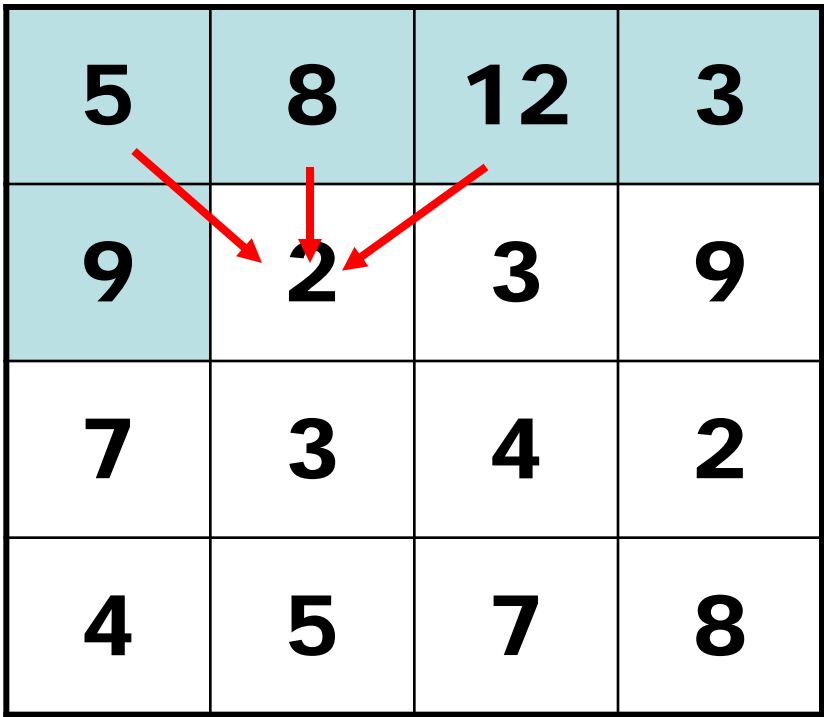

 $M(i, j) = E(i, j) + min(M(i-1, j-1), M(i-1, j), M(i-1, j+1))$ 

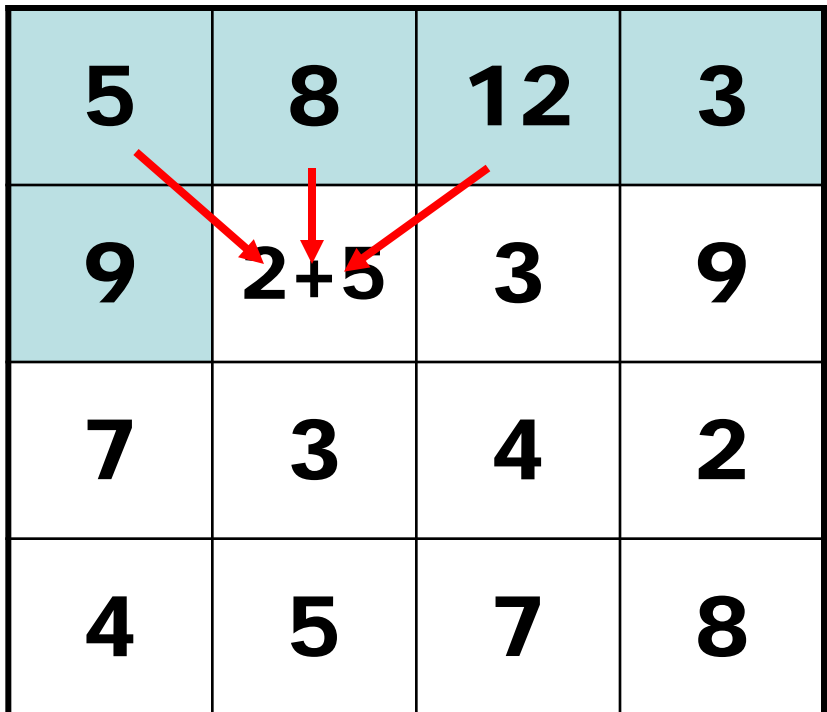

 $M(i, j) = E(i, j) + min(M(i-1, j-1), M(i-1, j), M(i-1, j+1))$ 

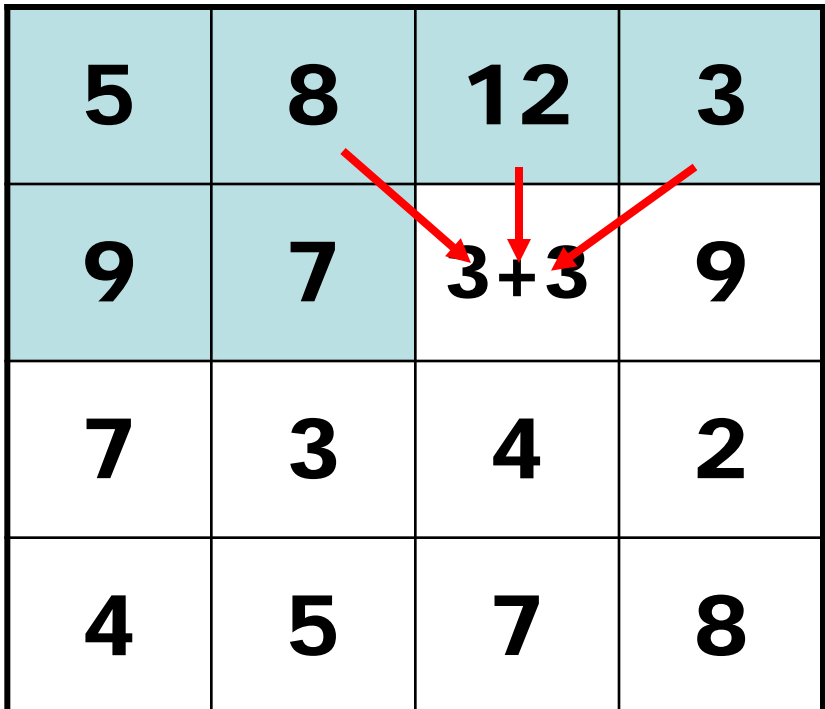

**M**(*i*, *j*)=  $E(i, j)$  + min(**M**(*i* −1, *j* −1),**M**(*i* −1, *j*),**M**(*i* −1, *j* +1))

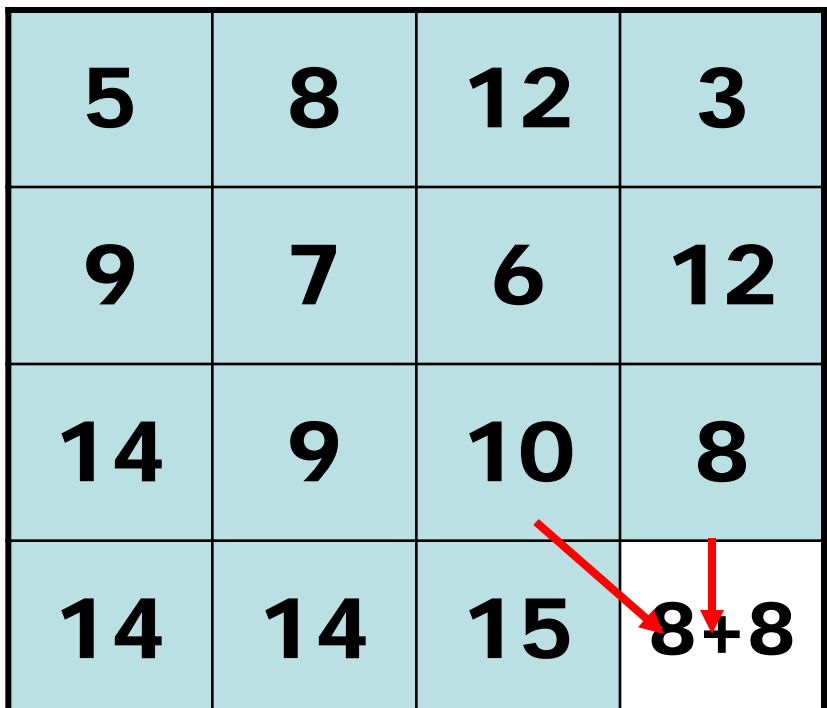
## **Searching for Minimum**

• **Backtrack (can store choices along the path, but do not have to)**

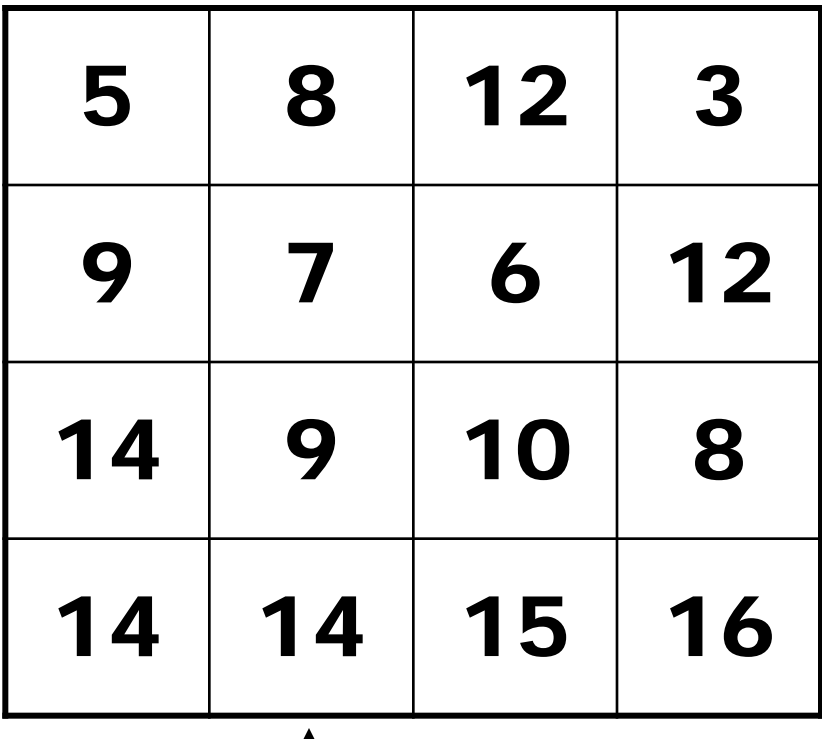

## **Backtracking the Seam**

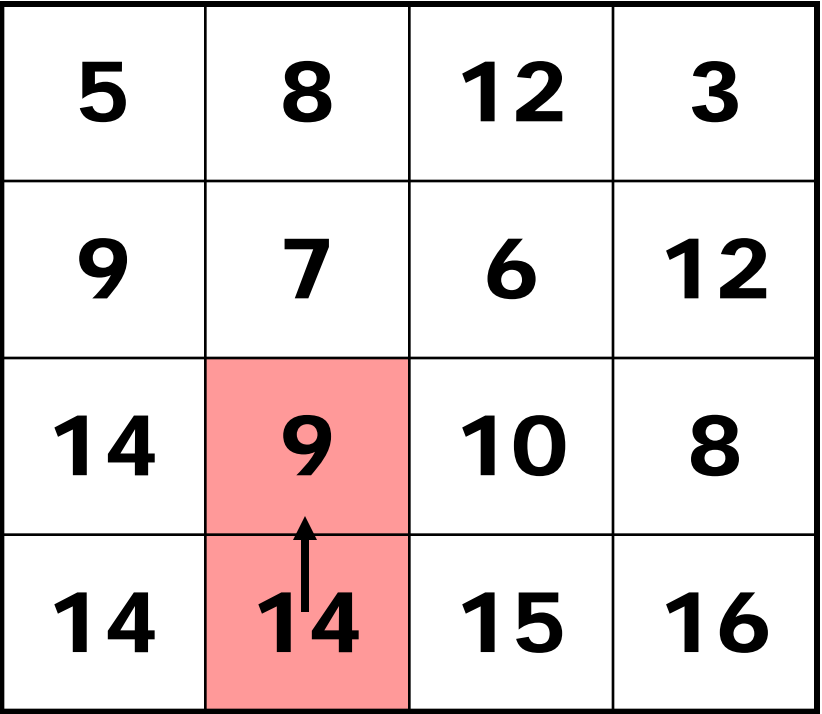

## **Backtracking the Seam**

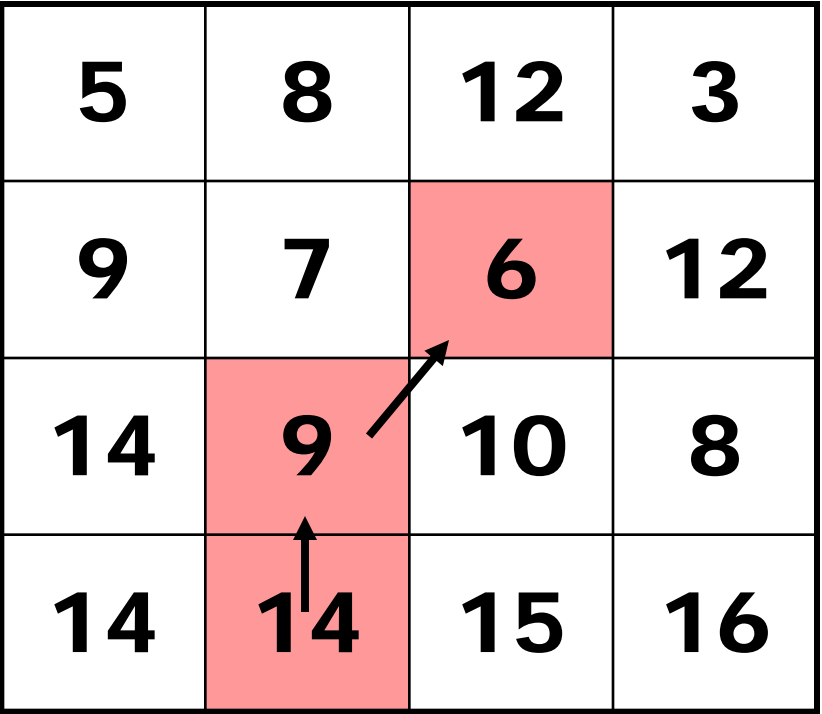

## **Backtracking the Seam**

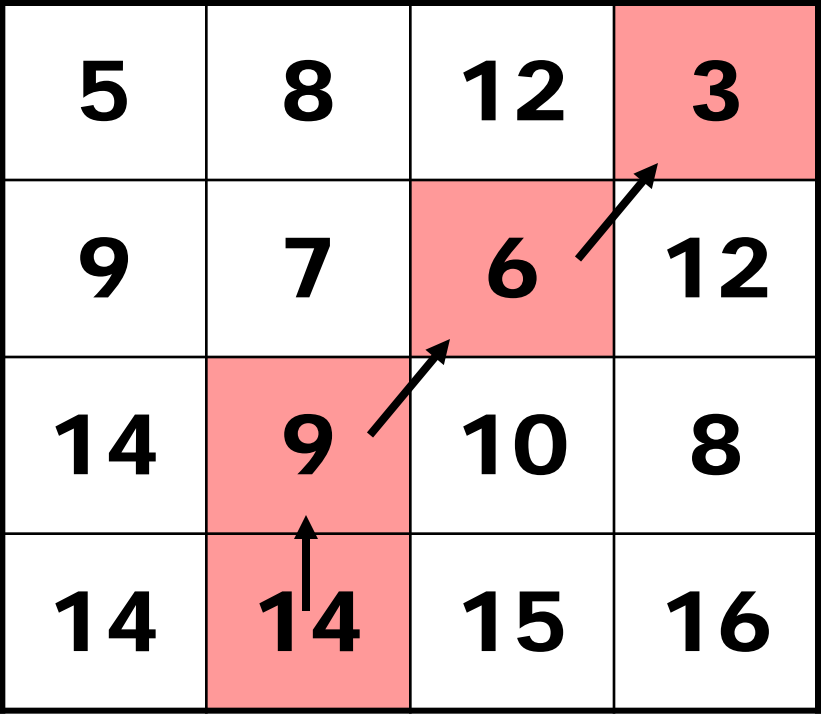

# **Graphcuts**

What if we want similar "cut-where-thingsagree" idea, but for closed regions?

• Dynamic programming can't handle loops

## Graph cuts – a more general solution

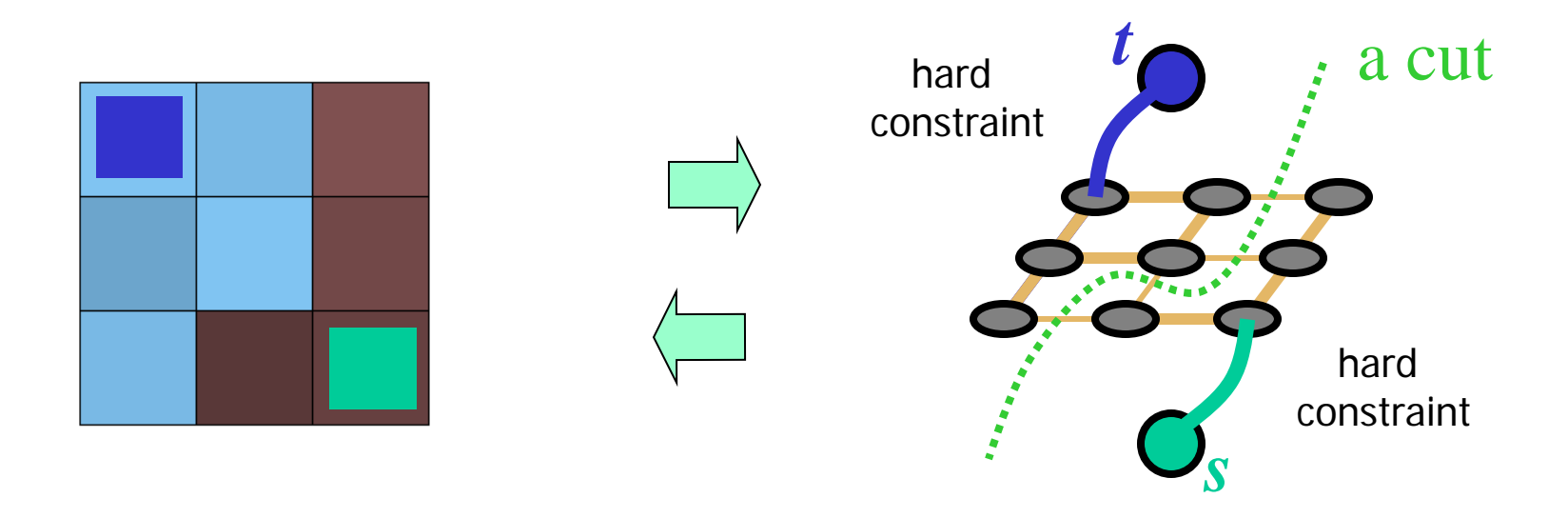

## Minimum cost cut can be computed in polynomial time (max-flow/min-cut algorithms)

# e.g. Lazy Snapping

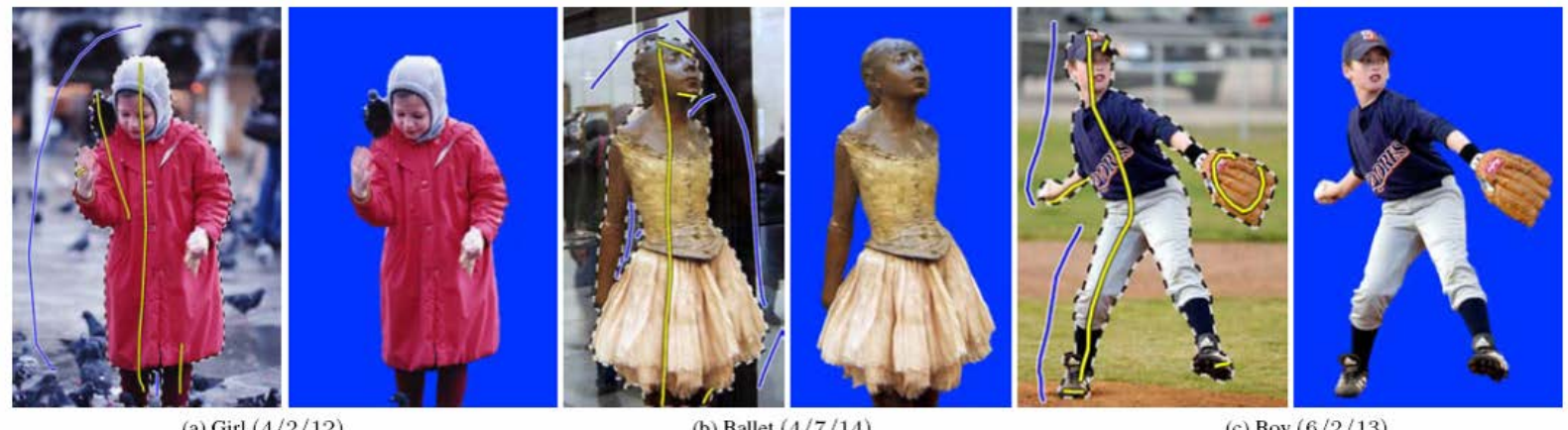

(a) Girl  $(4/2/12)$ 

(b) Ballet  $(4/7/14)$ 

(c) Boy  $(6/2/13)$ 

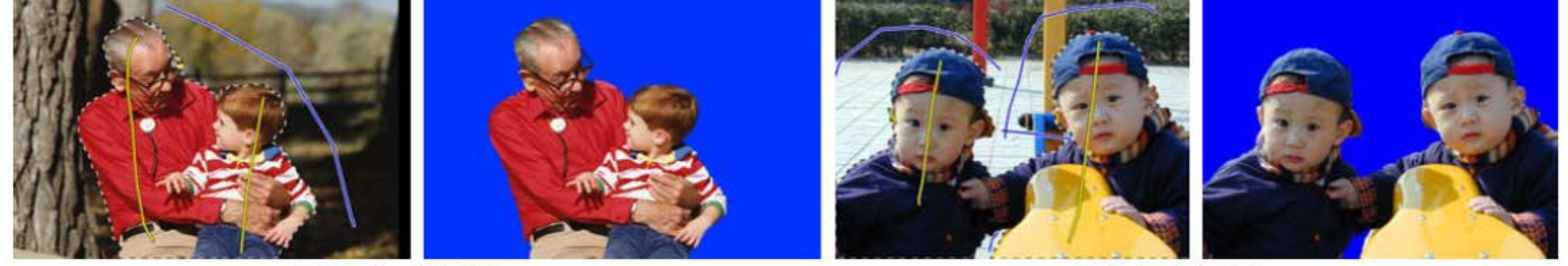

#### (c) Grandpa  $(4/2/11)$

(d) Twins  $(4/4/12)$ 

#### Interactive segmentation using graphcuts

Also see the original Boykov&Jolly, ICCV'01, "GrabCut", etc, etc ,etc.

# Putting it all together

## Compositing images

- Have a clever blending function
	- Feathering
	- blend different frequencies differently
	- Gradient based blending
- Choose the right pixels from each image
	- Dynamic programming optimal seams
	- Graph-cuts

## Now, let's put it all together:

• Interactive Digital Photomontage, 2004 (video)

## **Interactive Digital Photomontage**

Aseem Agarwala, Mira Dontcheva Maneesh Agrawala, Steven Drucker, Alex Colburn **Brian Curless, David Salesin, Michael Cohen** 

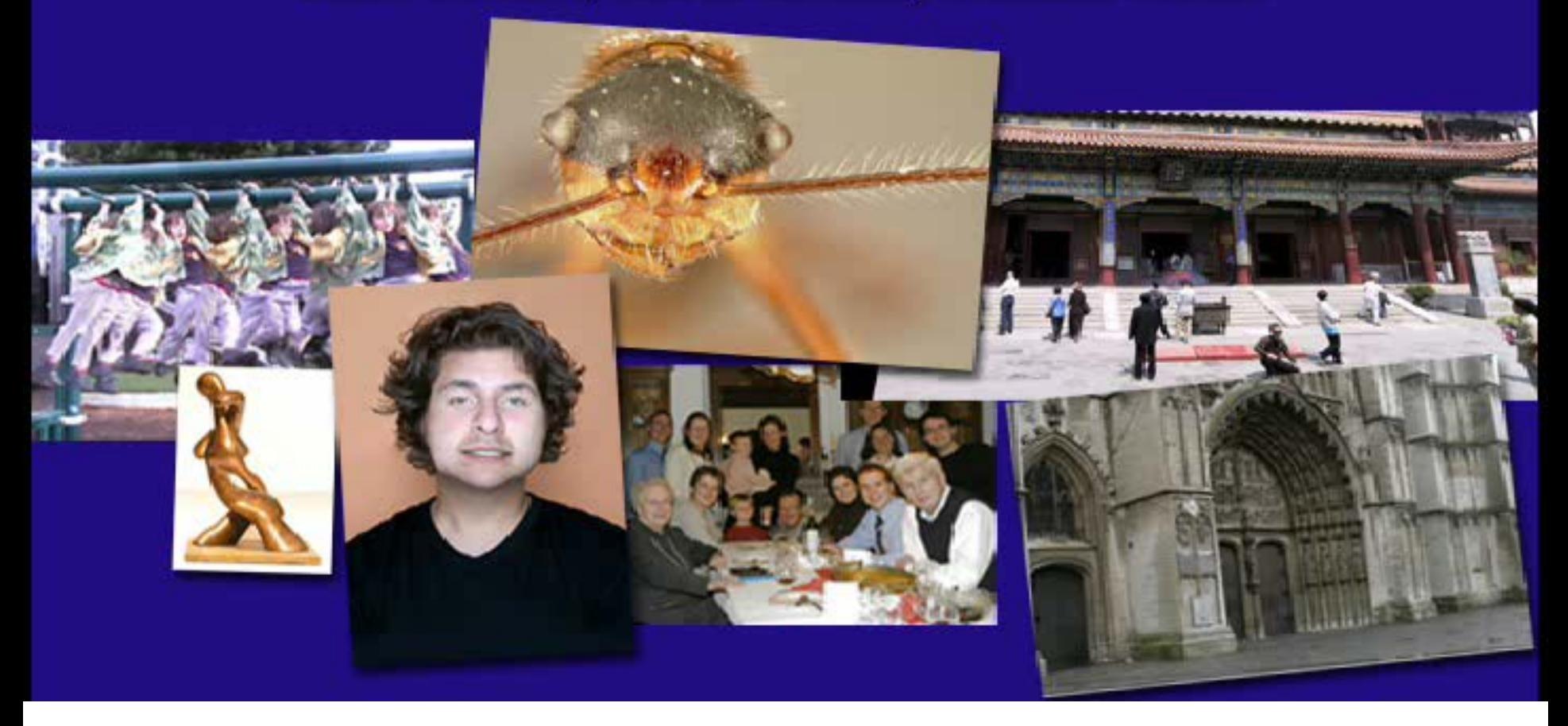

<http://www.youtube.com/watch?v=kzV-5135bGA>